### МИНИСТЕРСТВО НАУКИ И ВЫСШЕГО ОБРАЗОВАНИЯ РОССИЙСКОЙ ФЕДЕРАЦИИ федеральное государственное бюджетное образовательное учреждение высшего образования

#### «Тольяттинский государственный университет»

Институт химии и энергетики

(наименование института полностью)

Кафедра «Электроснабжение и электротехника» (наименование)

13.03.02 Электроэнергетика и электротехника

(код и наименование направления подготовки/ специальности)

Электроснабжение

(направленность (профиль) / специализация)

## **ВЫПУСКНАЯ КВАЛИФИКАЦИОННАЯ РАБОТА (БАКАЛАВРСКАЯ РАБОТА)**

на тему Электроснабжение производства металлоизделий

Обучающийся **Н.А. Ниезмамадов** Н.А. Ниезмамадов (И.О. Фамилия)

(личная подпись)

Руководитель к.т.н., доцент, Ю.В. Черненко

(ученая степень, звание, И.О. Фамилия)

Тольятти 2022

#### **Аннотация**

Работа заключалась в проектировании системы электроснабжения производства металлоизделий.

Нагрузки в цехах завода рассчитаны расчетными методами. LED светильники взяты за основной элемент освещения предприятия, ввиду своих энергосберегающих свойств. В роли источника питания используется главная понизительная подстанция (ГПП), питаемая ВЛ 110 кВ.

Расчет и проектирование распределительной сети 10-0,4 кВ являлся одним из главных этапов работы. На заводе применены алюминиевые кабели с изоляцией из сшитого полиэтилена. Сети НН питаются от КТП, установленных снаружи.

«Расчет токов короткого замыкания является одним из ключевых этапов, вследствие которого кабели проверяются на аварийный ток, устойчивость к перегреву и потере напряжения.

Для главной понижающей подстанции были выбраны электрическая схема и современное высоковольтное оборудование. Произведен расчет заземляющих устройств и грозозащиты подстанции» [14].

Так же были рассчитаны уставки релейной защиты питающей линии ГПП на базе микропроцессорного блока «Сириус-Д»

Заключительным этапом проектирования были рассмотрены вопрос исследования влияния автоматической частотной разгрузки в электросетях.

На чертежах формата А1 выполнены графические изображения генерального плана, нагрузок цехов, однолинейная схема ГПП, молниезащита, разрез ячейки ВН, схема электроснабжения (однолинейная).

## **Содержание**

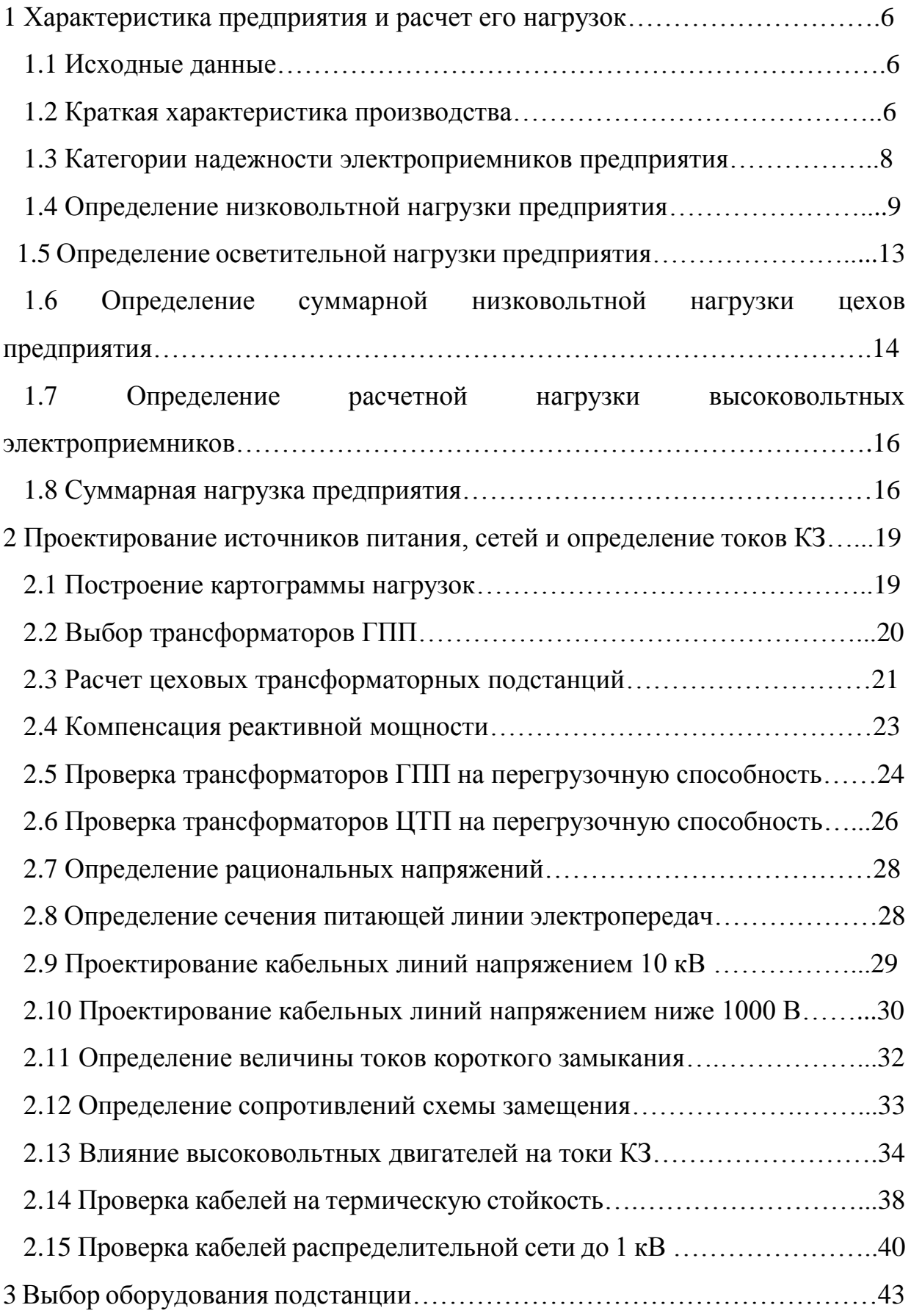

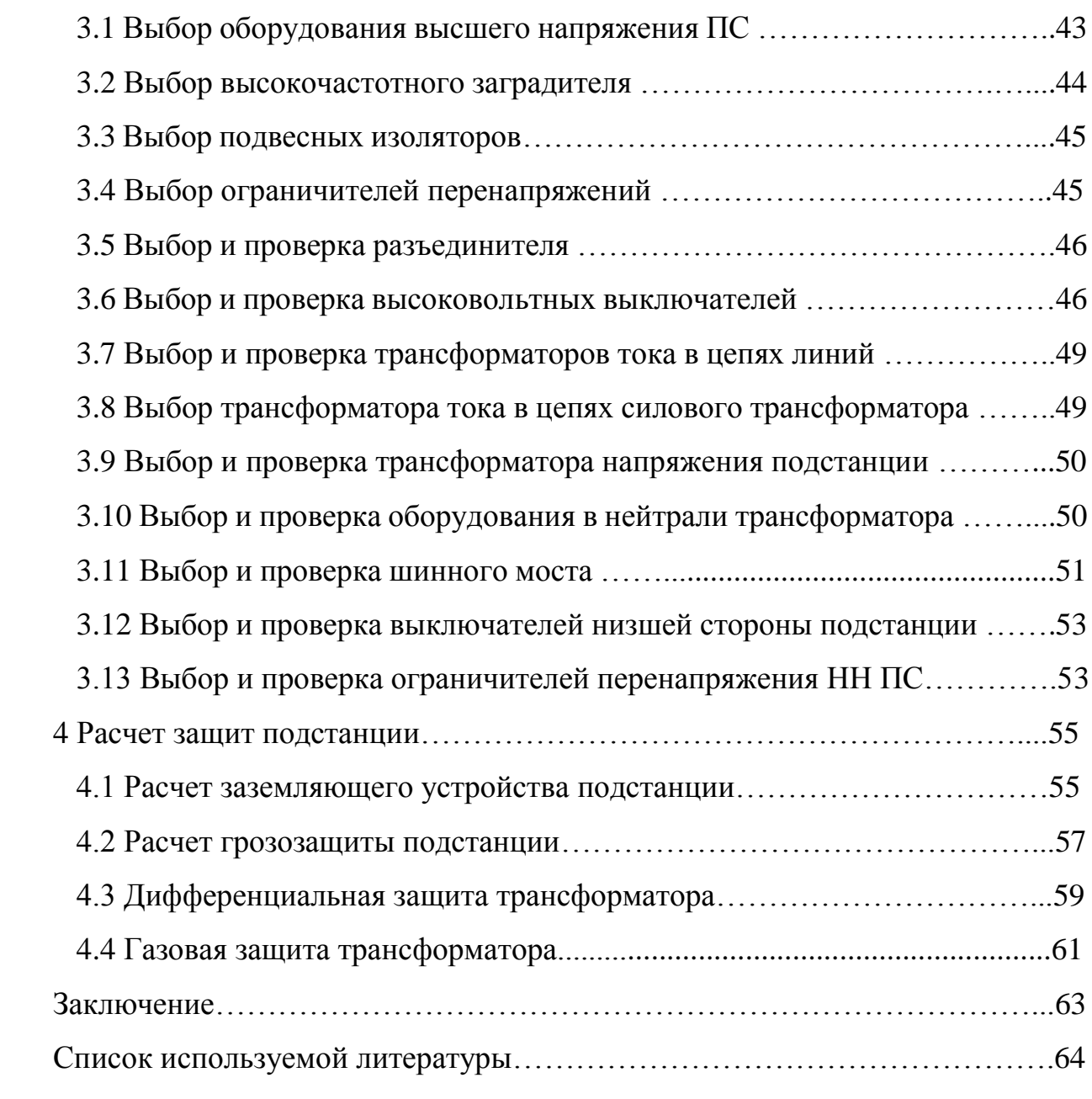

#### **Введение**

При разработке предприятий главным фактором является проектирование рационального электроснабжения, которое будет обеспечивать надежность снабжения потребителей в соответствии с требуемым качеством и в необходимом количестве, но при этом с минимально возможными затратами.

Для решения поставленной задачи, нужно обратить внимание на некоторые моменты. Благодаря рациональному определению схемы и конструктивных решений построения системы, реализуется вопрос надежности.

С целью повышения качества электроустановки, надежности, безопасности в обслуживании и его удобстве необходимо стараться стандартизировать оборудование и применять комплектные устройства.

В этой работе собраны все интересующие теоретические и практические вопросы, решенные инженерными методами, благодаря достигнутому уровню знаний, реализация которых займет у проектировщика наименьшие затраты времени. Вопросы электроснабжения предприятия необходимо решать с учетом особенности производства и предприятия и должны быть подтверждены путем тщательного анализа.

Целью ВКР является проектирование СЭС производства металлоизделий. Предприятие работает в режиме 2-х смен, а потребители преимущественно второй категории, среда нормальная.

Проектирование будет осуществлено с учетом современных требований к электроснабжению промышленных предприятий. Итогом работы будет являться система электроснабжения производства металлоизделий, отвечающая требованиям по надежности, экономичности, безопасности и удобства эксплуатации.

### <span id="page-5-0"></span>**1 Характеристика предприятия и расчет его нагрузок**

### <span id="page-5-1"></span>**1.1 Исходные данные к проектированию**

План предприятия изображен на рисунке 1.

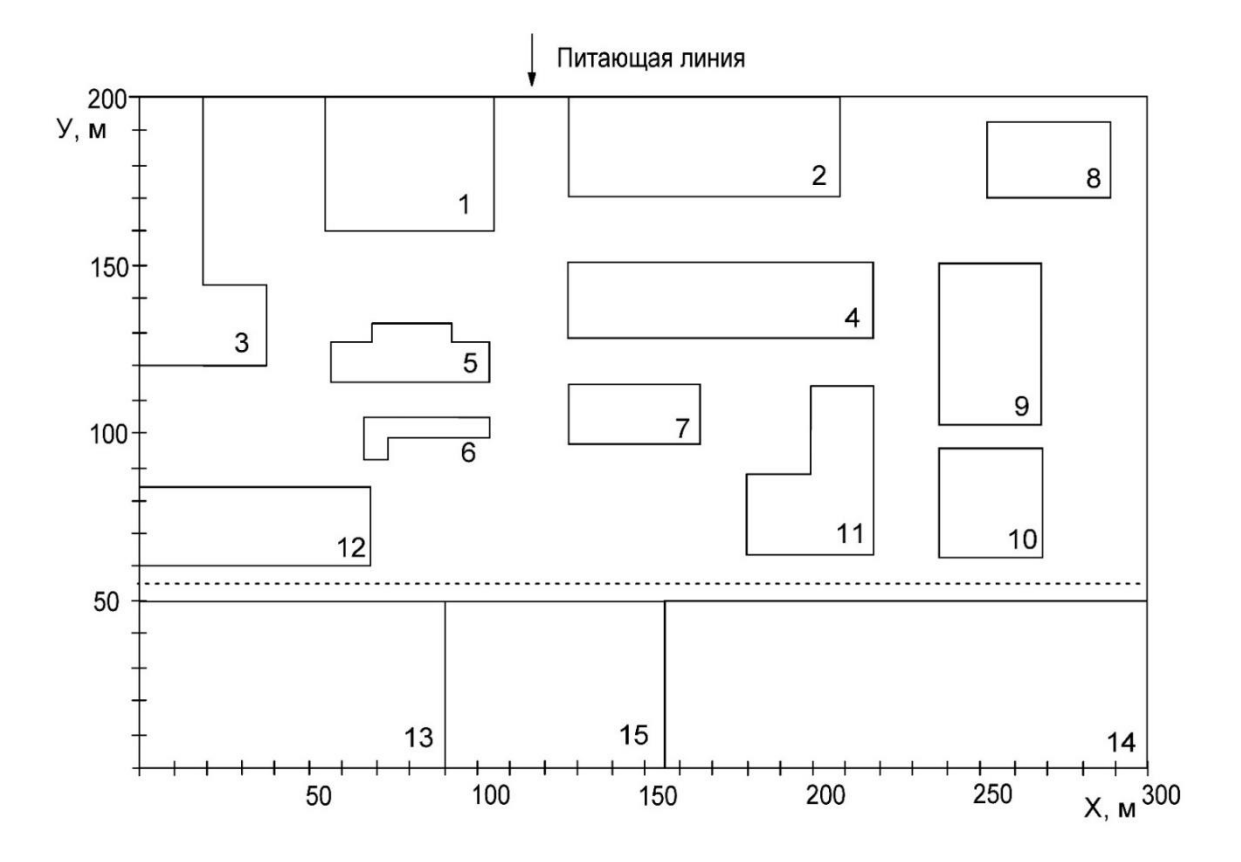

Рисунок 1 – Генеральный план производства металлоизделий

Мощность питающей системы:  $S_H = 500$  MBa; Сопротивление системы, приведенное к ее мощности:  $x_H^* = 1,2$ Расстояние от подстанции энергосистемы до завода:  $l = 5.3$  км.

### <span id="page-5-2"></span>**1.2 Краткая характеристика технологического процесса**

«Изделия из металла сегодня применяются в самых разных сферах деятельности человека, в том числе в строительстве, причём с их помощью имеется возможность выполнить поставленную строительную задачу максимально быстро и эффективно. Речь идёт о том, что в строительстве в последнее время всё чаще используются металлоконструкции, которые удобны, выгодны и эффективны в процессе выполнения поставленных задач» [14].

«К металлическим изделиям относят – сетки, канаты из стали, профили с разной формой поперечного сечения, крепежные материалы (шайбы, гайки, болты) которые используют для соединения металлических частей» [22].

«Перед обработкой металл заливается в формы-изложницы, в результате чего получаются слитки, которые проходят дальнейшую обработку давлением» [14].

«Существует несколько видов такой обработки. Прокат. Самый простой и не затратный способ. Металлические заготовки обжимаются между вращающимися валами и приобретают заданное сечение и форму. Прокатывают холодный или нагретый металл, все зависит от его свойств» [14].

«Ковка. Заготовкам придают форму под воздействием ударов молота или прессом. Разновидностью ковки является штамповка, когда металл под воздействием ударов заполняет форму определенной конфигурации» [22].

«Волочение. Заготовку протягивают через отверстие, меньше чем сечение самой заготовки. Получается прочная деталь, которая соответствует форме отверстия» [22].

«Характеристику окружающей среды производственных помещений и классы опасности помещений отобразим в таблице 1» [4].

| $N_2$ на | Наименование цеха       | Класс взрыво- и          | Характер   |
|----------|-------------------------|--------------------------|------------|
| плане    |                         | пожароопасности          | окружающей |
|          |                         |                          | среды      |
|          | Столовая                | -                        | нормальная |
|          | Административный корпус | $\overline{\phantom{0}}$ | нормальная |
|          | Гермическое отделение   | B–Ia                     | жаркая     |

Таблица 1 –Классы взрыво- и пожароопасности помещений

### <span id="page-7-0"></span>Продолжение таблицы 1

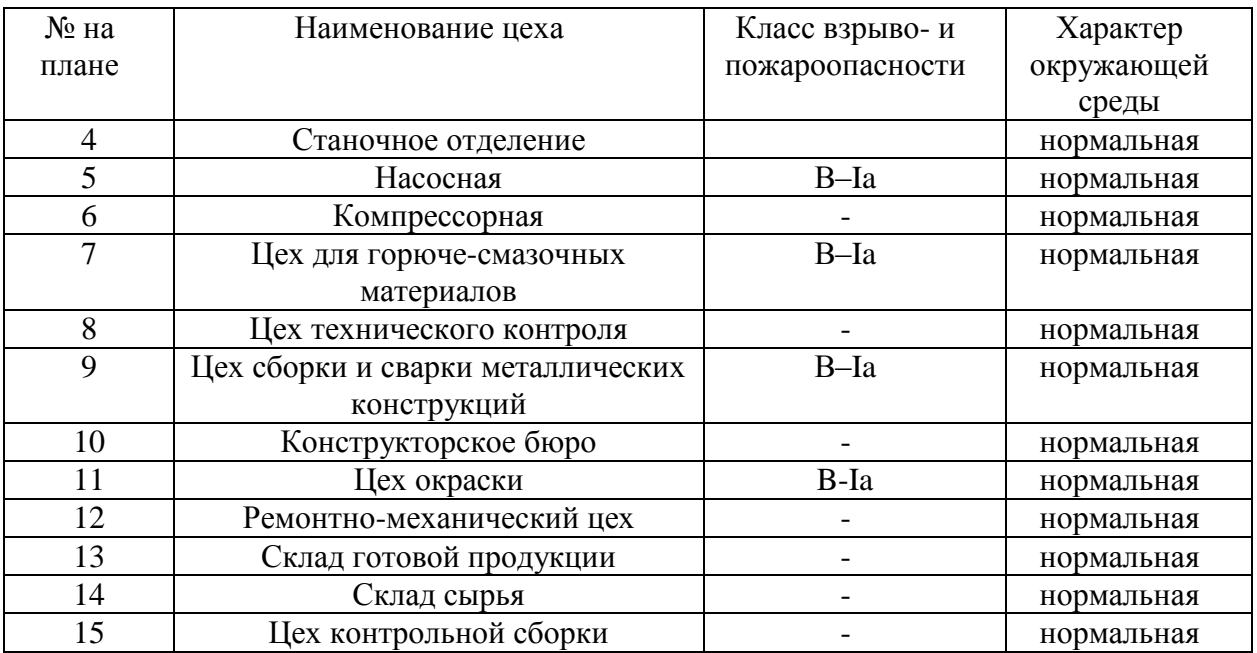

### **1.3 Категория надежности электроприемников**

«Категория надежности электроснабжения отдельных цехов определена исходя из принадлежности цеха к основному или вспомогательному производству» [6].

«Классификация производственных помещений и цехов по требованиям к надежности электроснабжения, представлена в таблице 2» [4].

Таблица 2 – Характеристика электроприемников по надежности электроснабжения

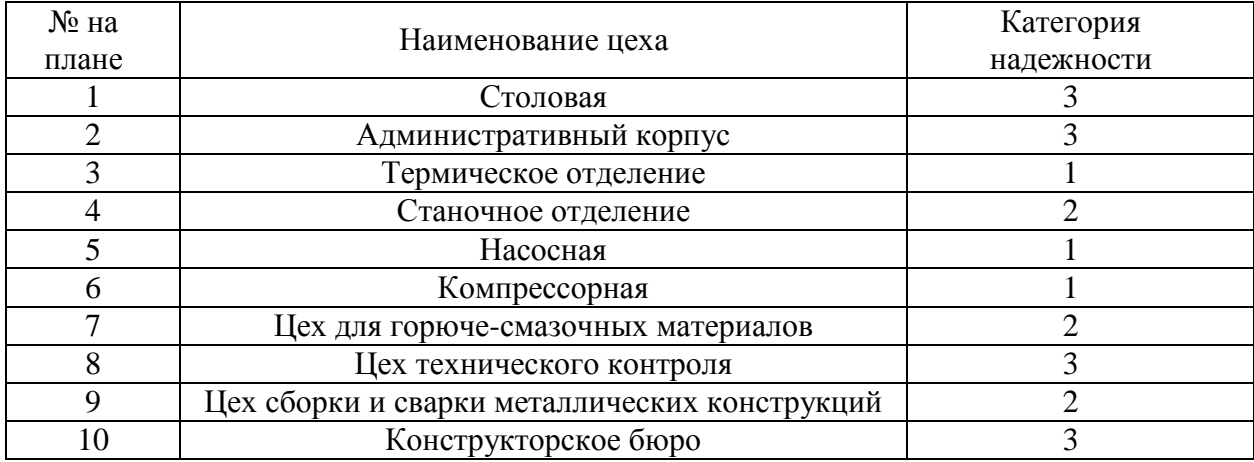

### <span id="page-8-0"></span>Продолжение таблицы 2

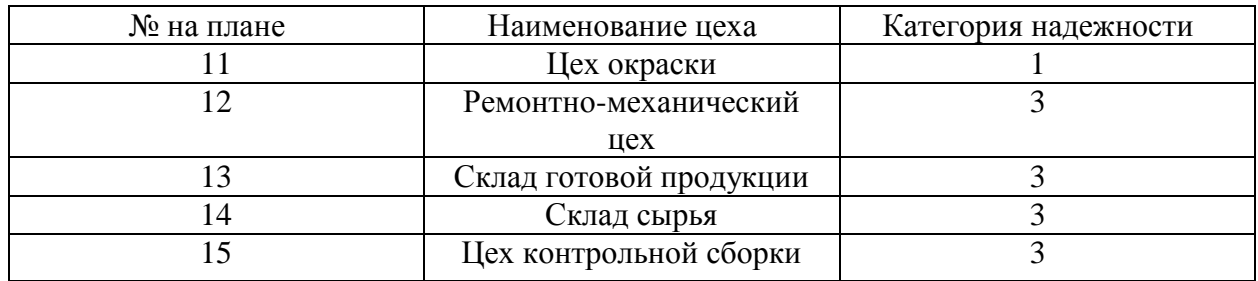

### **1.4 Определение низковольтной нагрузки предприятия**

«Параметры электроприёмников представлены в таблице 3» [12].

Таблица 3 - Параметры электроприёмников

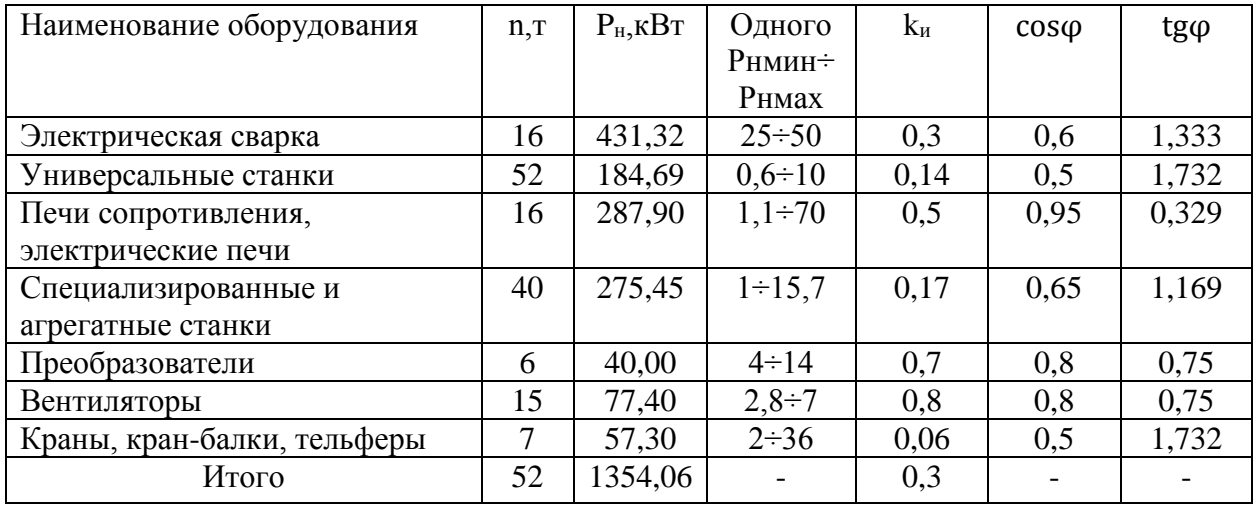

«Расчет выполняется по форме «Ф 636-92», все приемники цеха группируются по характерным категориям с одинаковыми Ки и tgo» [23].

Определение установленной мощности ЭП указывается в столбце 3.

$$
P_{H} = \sum (p_{H} \cdot n_{i}), \qquad (1)
$$

Расчет группового КИ:

$$
K_{\mu} = \frac{\Sigma P_{\text{cm}}}{\Sigma P_{\text{H}}} = \frac{439,39}{1354,06} = 0,3.
$$
 (2)

Вычисление эффективное число электроприемников:

$$
n_3 = \frac{2 \cdot \Sigma P_H}{P_{H \text{ max}}} = \frac{2 \cdot 1354,06}{70} = 38,68. \tag{3}
$$

Рассчитаем активную РН:

$$
P_p = K_p \cdot P_{cm} = 439,39 \cdot 0,75 = 329,54 \text{ kBr.}
$$
 (4)

Рассчитаем реактивную РН. При n<sub>3</sub> > 10:

$$
Q_p = Q_{cm} = 392,77 \text{ kBAp.}
$$
 (5)

Рассчитаем полную РМ:

$$
S_p = \sqrt{P_p^2 + Q_p^2} = \sqrt{329.54^2 + 392.77^2} = 512.70 \text{ KBA},\tag{6}
$$

Расчетный ток:

$$
I_p = \frac{S_p}{\sqrt{3} \cdot U_H} = \frac{512.7}{\sqrt{3} \cdot 0.4} = 778.97 A.
$$
 (7)

где U<sub>н</sub> – напряжение сети.

Расчеты показан в таблицах 4 и 5.

## Таблица 4 - Определение расчетной нагрузки силовых электроприемников РМЦ

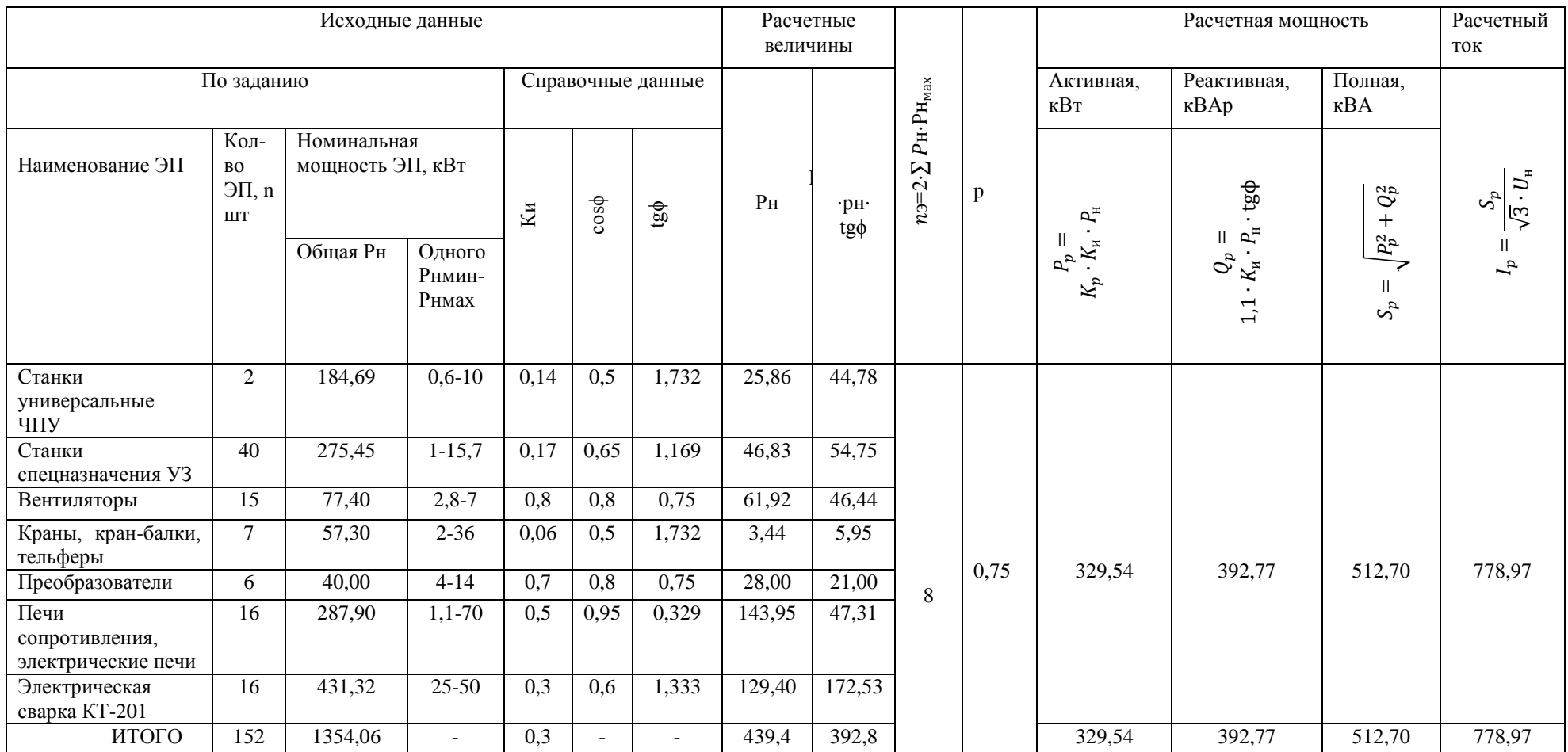

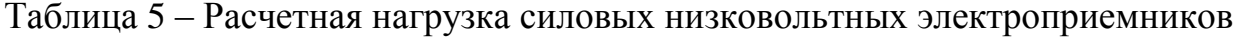

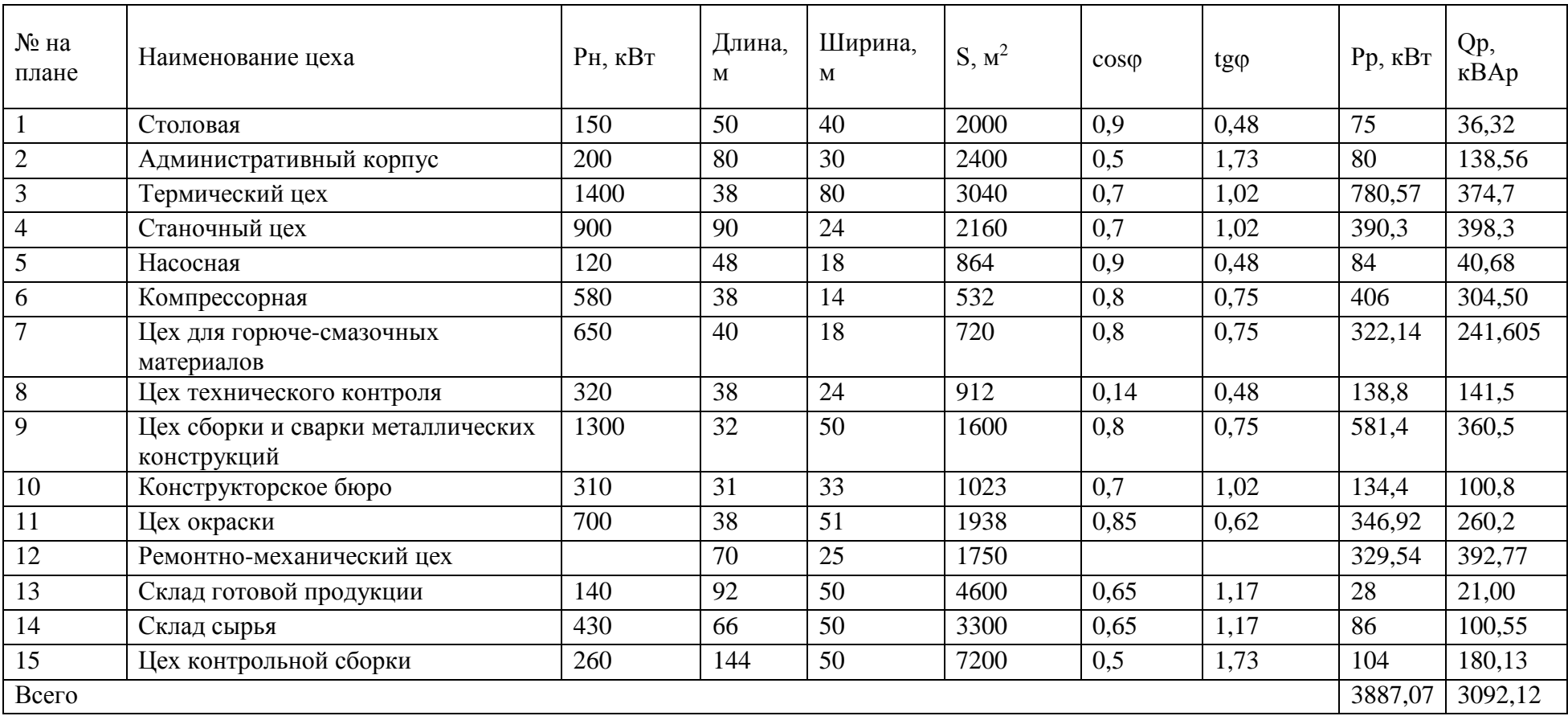

### <span id="page-12-0"></span>**1.5 Определение величины осветительной нагрузки предприятия**

«Расчетная нагрузка от осветительной установки может быть определена методом удельной мощности осветительной установки на единицу производственной площади цехов» [12].

«Последовательность расчета состоит из сбора сведений об объекте и определения мощности осветительной установки» [12].

«Для насосной (цех №5) длиной A = 48 м, шириной B = 18 м и высотой  $H = 10$  м требуется выбрать лампу для создания освещенности  $E =$ 200 лк при коэффициенте запаса равном  $k_3 = 1,1$ . Высота рабочей поверхности равна  $h_p = 0.8$  м,  $h_c = 0.5$  м – высота свеса светильника. Коэффициенты отражения для помещения по источнику равны:  $p_n =$ 50%;  $p_c = 30\%$ ;  $p_p = 100\%$  [9].

«По таблице источника определяем коэффициент использования  $k<sub>u</sub>$  = 0,55. Коэффициент запаса для LED светильников принимаем равным  $k_3 = 1.1$ . Коэффициент неравномерности освещения  $z = 1.1$ » [9].

«Определим световой поток лампы по формуле» [12]:

$$
F = \frac{E_{\min} \cdot Z \cdot S_{AB} \cdot K_3}{N \cdot K_{\mu}} = \frac{200 \cdot 1.1 \cdot (48 \cdot 18) \cdot 1.1}{10 \cdot 0.55} = 35640 \text{ JM},\tag{8}
$$

«По каталогу производителя светильников выбираем ближайшую подходящий светильник LED серии: «ДИУС-280 М» мощностью 0,280 кВт с мощностью светового потока равного  $E = 38000$  лм» [10].

«Несоответствие расчетного и светового потоков» [12]:

$$
\Delta F = \frac{F_{\text{J} \text{A} \text{M} \text{I} \text{b} \text{I}} - F_{\text{p} \text{a} \text{c} \text{Y}}}{F_{\text{J} \text{A} \text{M} \text{I}}} - 100\% = \frac{38000 - 35640}{38000} \cdot 100\% = 6.2\% \tag{9}
$$

«Отклонение светового потока укладывается в допустимые пределы −10% … + 20%» [12].

## <span id="page-13-0"></span>**1.6 Определение суммарной низковольтной нагрузки цехов предприятия**

«Низковольтная нагрузка цехов определяется суммированием силовой и осветительной нагрузок» [6]. Результаты в таблице 6 и 7.

Таблица 6 – Определение осветительной нагрузки предприятия

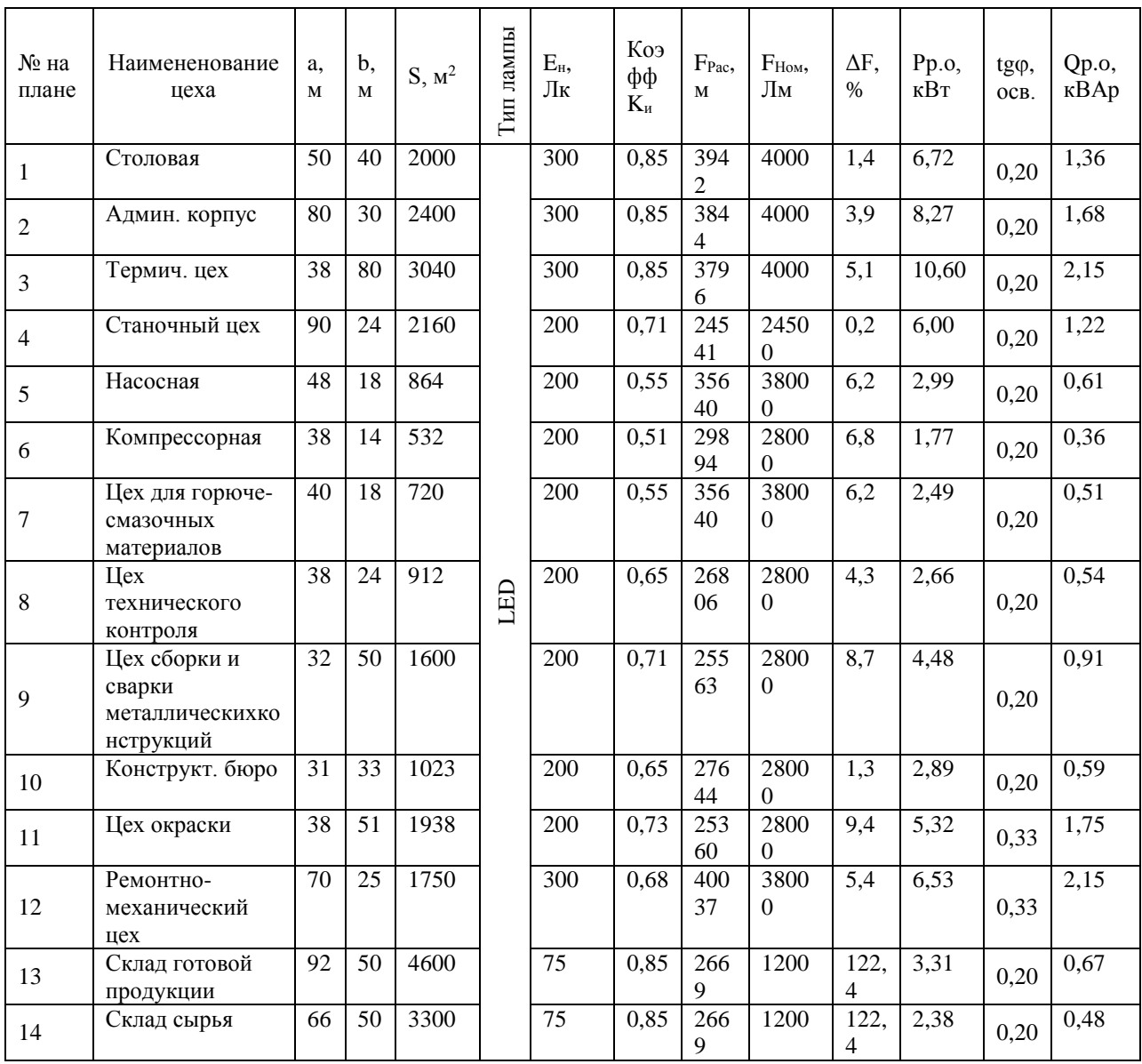

## Продолжение таблицы 6

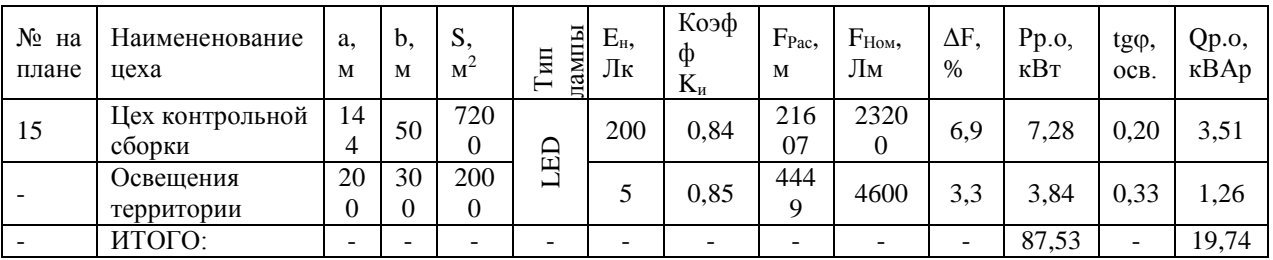

## Таблица 7 – Расчетные силовая и осветительная низковольтная нагрузка цехов предприятия

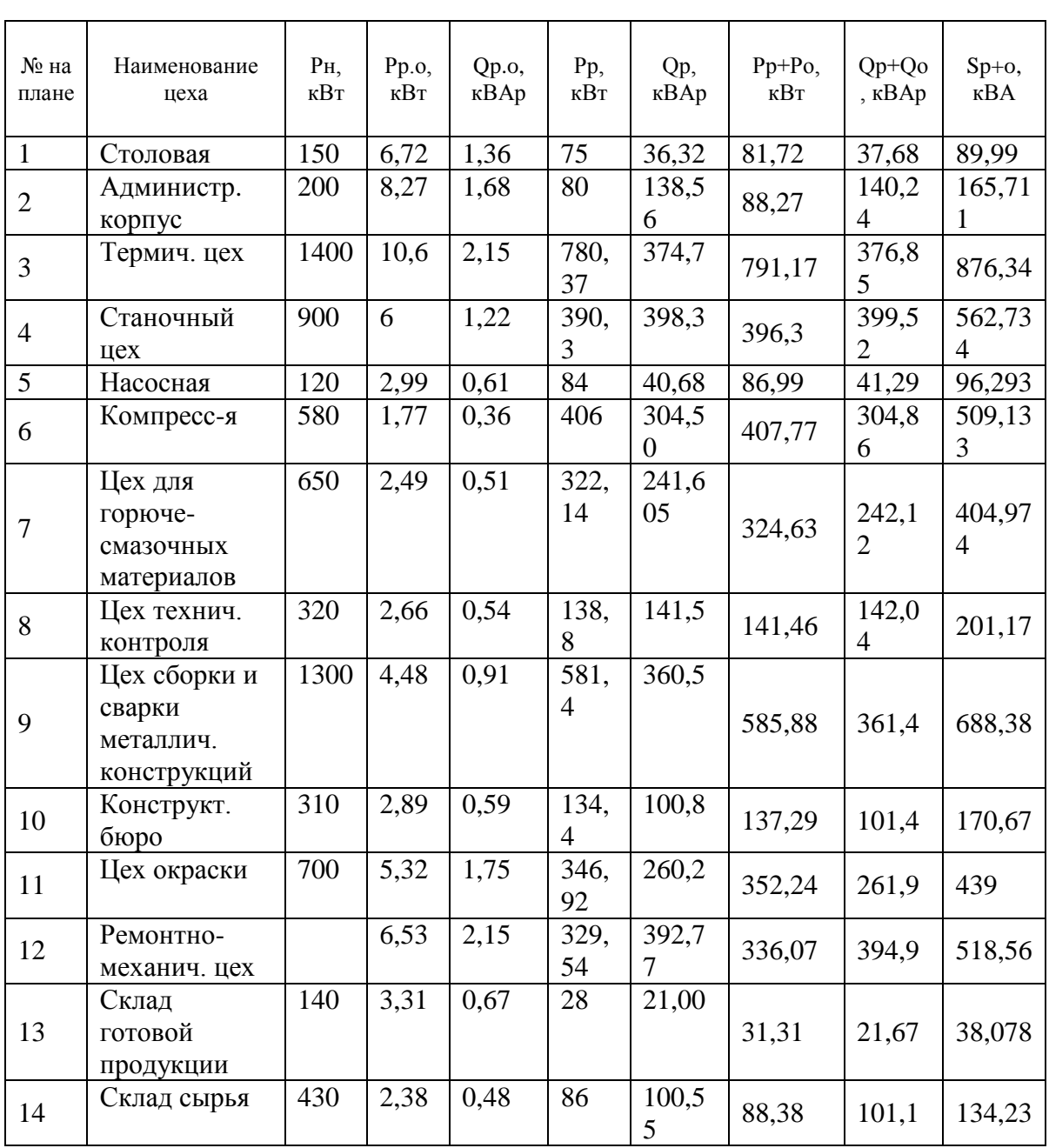

## <span id="page-15-0"></span>Продолжение таблицы 7

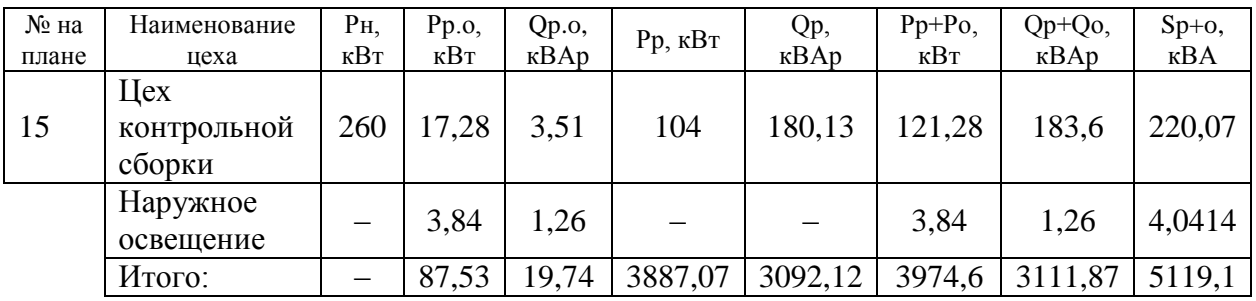

## **1.7 Определение расчетной нагрузки высоковольтных электроприемников**

К ЭП высокого напряжения относятся:

«Асинхронные двигатели насосной установки:

6 шт 1ВАО-450S-4ДУ2,5 200 кВт 10 кВ, КПД 92,5%,  $cos\varphi = 0.9$ ,  $tg\varphi = -$ 

 $0,48$ » [15].

«Синхронные двигатели компрессорной установки:

2 шт ДСВ/800/10/12УХЛ4 800 кВт 10 кВ, КПД 94,5%,  $cos\phi=0.9$ ,  $t\text{g}\phi = -$ 

 $0,48$ » [8].

Для высоковольтных ЭП расчет показан в таблице 8.

Таблица 8 – Расчет нагрузки высоковольтных электроприемников

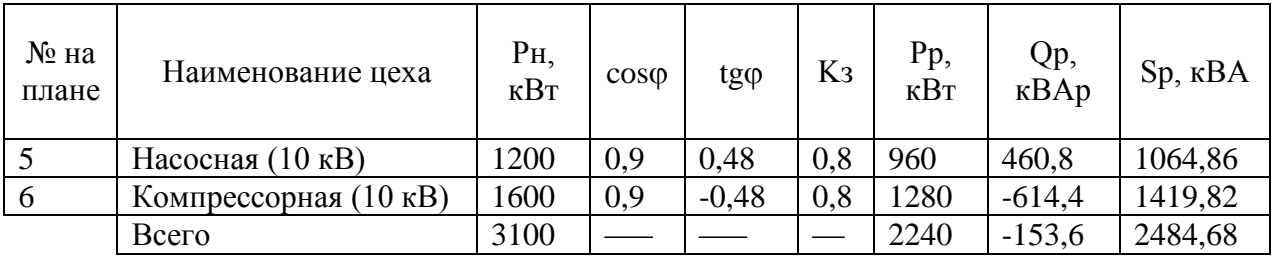

## <span id="page-15-1"></span>**1.8 Суммарная нагрузка предприятия**

«Суммарная расчетная активная нагрузка» [6]:

$$
P_p = \Sigma P_{pHH} \cdot K_{p.M} + \Delta P_r + \Delta P_n + \Sigma P_{p BH}
$$
  
= 3974.6 \cdot 0.9 + 102.351 + 189.509 + 2240 (10)  
= 6 109 KBr,

где « $\Sigma P_{pHH}$  – суммарная расчетная активная нагрузка потребителей с номинальным напряжением 0,4 кВ;

Крм – коэффициент разновременности максимумов нагрузки;

 $\Delta P_T$ – примерные потери активной мощности в трансформаторах» [7].

$$
\Delta P_{\rm T} = 0.02 \cdot \Sigma S_{\rm pHH} = 0.02 \cdot 5117,56 = 102,351 \,\text{kBr}, \tag{11}
$$
\n
$$
\text{где } \langle \Sigma S_{\rm pHH} \rangle = 5117,56 \,\text{MBA} \quad - \quad \text{nonmax} \quad \text{Moulinoctb} \quad \text{norpe6} \text{or} \text{reneñ} \quad \text{c}
$$
\n
$$
\text{MOMHALJJHHMM HAlTBAKCHIHEM HHXRE} = 1 \,\text{R.}
$$

 $\Delta P_{\text{II}}$  - потери активной мощности в кабельных линиях» [7].

«Суммарная расчетная реактивная нагрузка» [7]:

$$
Q_p = \Sigma Q_{pHH} \cdot K_{p.M} + \Delta Q_T + \Delta Q_A + \Sigma Q_{pBH} =
$$
  
= 3111,87 \cdot 0.9 + 511,7 + +104,101 - 153,6 =  
= 3262,94 \text{ }\kappa\text{BAp}, (12)

где « $\Sigma Q_{\rm pHH}$  – суммарная расчетная реактивная нагрузка потребителей с номинальным напряжением 0,4 кВ;

 $\Delta Q_T$  – потери реактивной мощности в трансформаторах» [7].

$$
\Delta Q_{\rm T} = 0.1 \cdot \Sigma S_{\rm p\,HH} = 0.1 \cdot 5117.56 = 511.7 \,\text{r} \,\text{BAp},\tag{13}
$$

где « $\Delta Q_{\text{II}}$  – потери реактивной мощности в линиях» [7];

$$
\Delta Q_{\pi} = 0.03 \cdot \Sigma (Q_{pHH} + Q_{pBH} + \Delta Q_{r}) = 0.03 \cdot (3111.87 - 153.6 + 511.7) = 104.101 \text{ kBAp},
$$
\n(14)

где « $\sum Q_{DBH}$  – суммарная расчетная реактивная нагрузка потребителей с номинальным напряжением выше 1 кВ, определяемая по таблице  $14$ » [6].

«Суммарная нагрузка предприятия определяется» [7]:

$$
S_p = \sqrt{6\,109\,^2 + 3262.94\,^2} = 6925.8\,\text{KBA}.
$$

Вывод по разделу.

В данном разделе была дана краткая характеристика как самого предприятия, так и его технического процесса. Были распределены и обозначены номера и наименования цехов, выяснена характеристика условий окружающей среды последних, в соответствии с чем, каждому цеху была присвоена категория надежности, в соответствии с требованиями ПУЭ. Также, важным фактором производства является количество и мощность каждого из электроприемников, которая указана в паспортных данных последних. Дальнейшей задачей было выяснить суммарную нагрузку предприятия, которая влияет на дальнейший расчет нашего предприятия.

Для того, чтобы узнать нагрузку данного предприятия в целом, сначала необходимо определить такие параметры, как низковольтная и осветительная нагрузки, а также знать расчетную нагрузку высоковольтных электроприемников. При расчете каждой из этих составляющих, в конечном итоге была получена суммарная нагрузка всего предприятия, позволяющая приступать к проектированию данного производства, распределению источников питания, прокладке сетей и дальнейшим расчетам.

## **2 Проектирование источников питания, сетей и определение токов короткого замыкания**

### <span id="page-18-0"></span>**2.1 Построение картограммы нагрузок**

«Картограмма нагрузок представляет собой окружности, радиусом, пропорциональным мощности нагрузки соответствующего цеха с привязкой к местоположению цеха.

Картограмма нагрузок предназначена для визуализации мощности отдельных цехов» [6].

Для цеха №1 – «Cтоловая»:

Определим радиус окружности, см:

$$
r_i^2 = \sqrt{\frac{P_{p+o,i}}{\pi \cdot m}} = \sqrt{\frac{81,72}{\pi \cdot 0,2}} = 11,41 \text{ cm},
$$
\n(14)

где P*<sup>i</sup>* – РН цеха, по таблице 13;

m – масштаб, выбранный 0,2

Расчет других цехов указан в таблице 9.

«Поскольку центр электрических нагрузок территориально располагается в неподходящем, для размещения ГПП месте, то смещаем место расположения ГПП в направлении источника питания» [16].

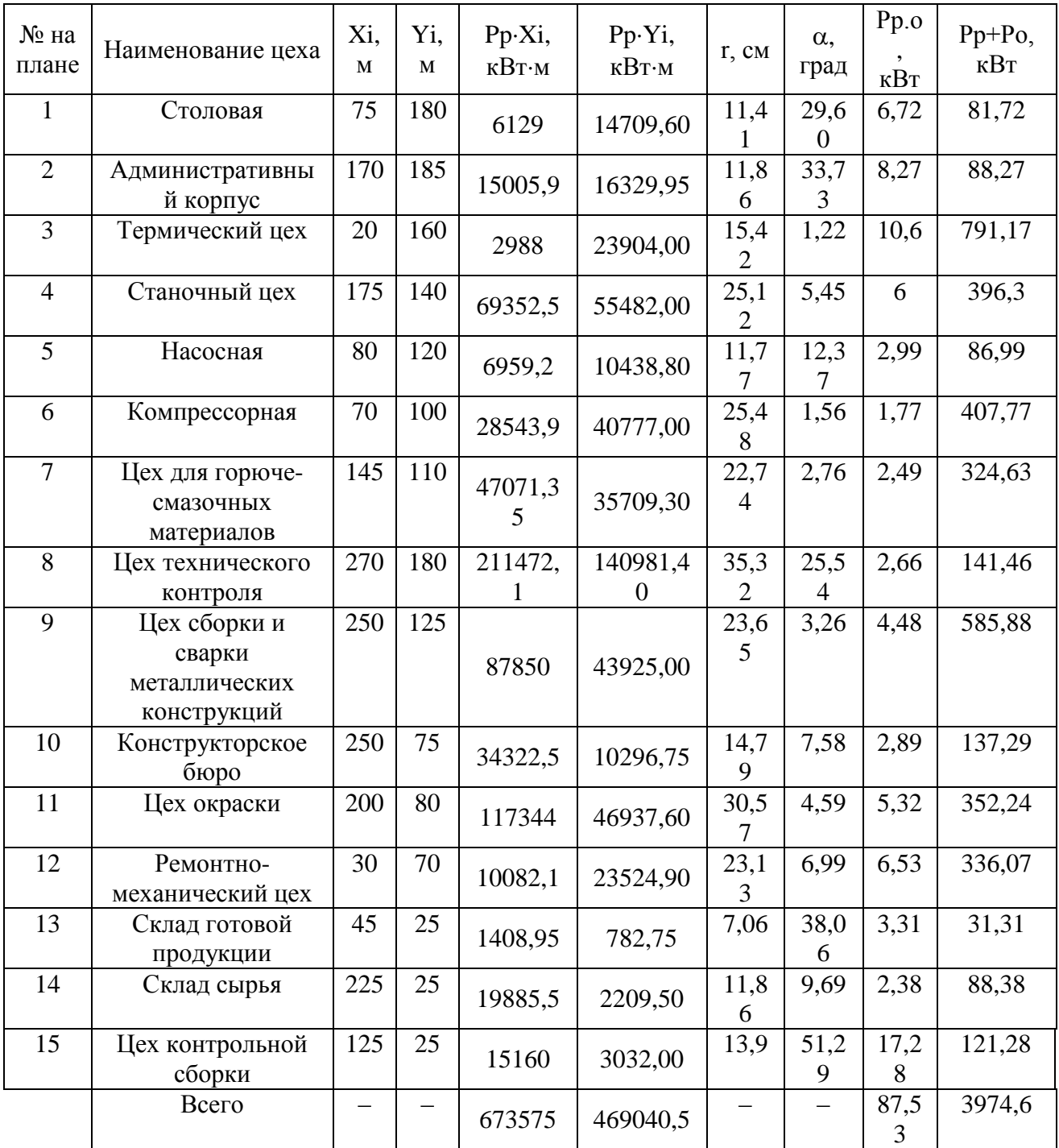

## Таблица 9 – Данные для построения картограммы нагрузок

## <span id="page-19-0"></span>**2.2 Выбор трансформаторов ГПП**

«Для преобразования и распределения электроэнергии, получаемой от энергосистем, в системах электроснабжения промышленных предприятий используют главные понизительные подстанции (ГПП)» [16].

«Мощность трансформаторов ГПП определим по формуле, кВА:

$$
S_{op} = \frac{S_p}{K_3 \cdot n} = \frac{6925.8}{0.7 \cdot 2} = 4947 \text{ kBA.}
$$
 (15)

где S<sub>р</sub> –РМ производства, кВА;

 $K_3$  - коэффициент загрузки трансформатора,  $K_3$ =0,7;

n - количество трансформаторов на ПС» [2].

«Предварительно, без учета компенсации реактивной мощности, выбираем два трансформатора ТМГ–6300/110/10.

Коэффициент фактической загрузки составит» [2]:

$$
k_{3} = \frac{S_{p}}{S_{HT} \cdot n} = \frac{6925.8}{6300 \cdot 2} = 0.55. \tag{16}
$$

## <span id="page-20-0"></span>**2.3 Расчет цеховых трансформаторных подстанций**

Результаты расчета приведены в таблице 10.

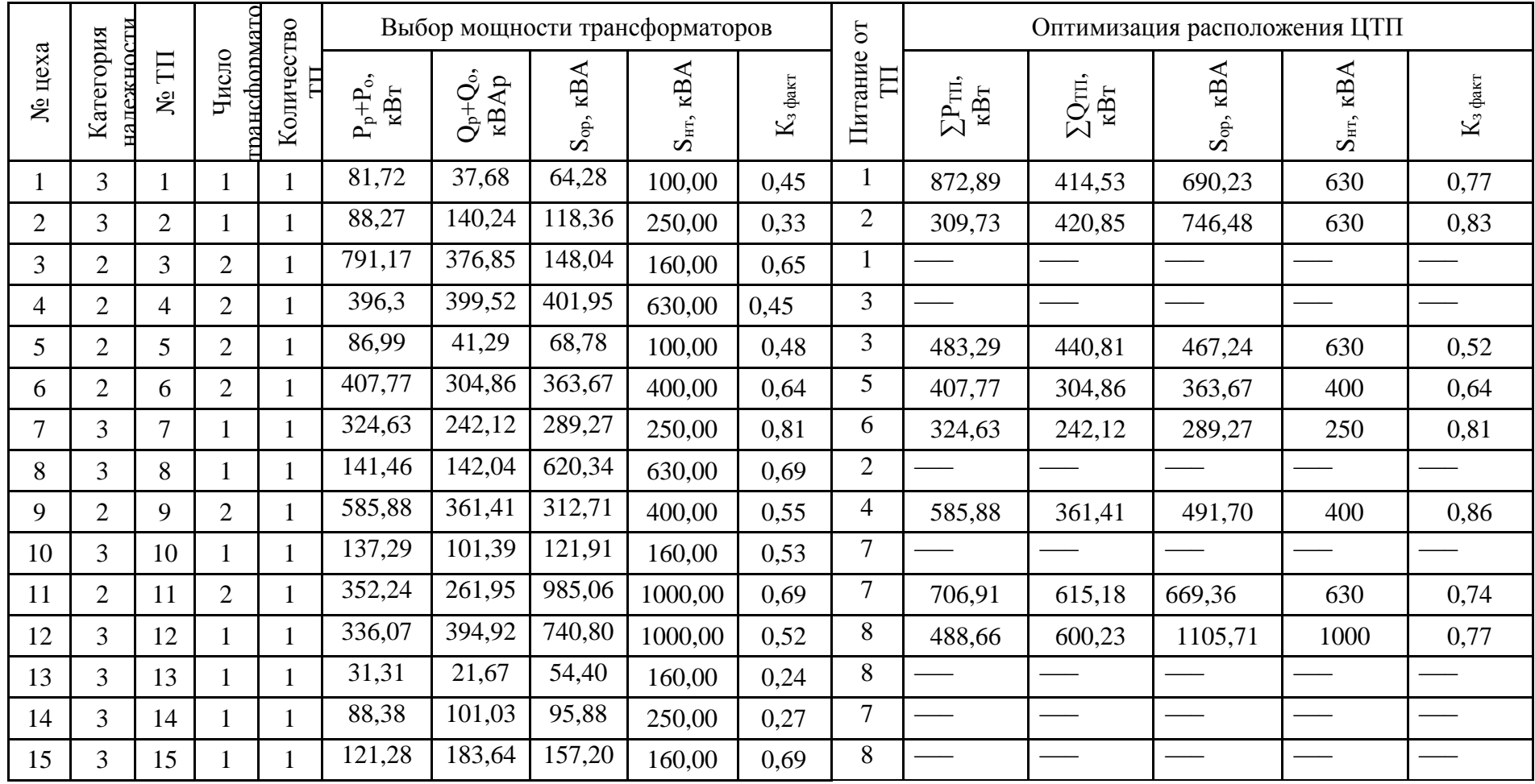

## Таблица 10 – Выбор числа и мощности цеховых трансформаторов

#### <span id="page-22-0"></span> $2.4$ Компенсация реактивной мощности

«Будем считать tg $\varphi_{2,H} = 0.5$  на ВН» [2];

«Наибольшее значение реактивной мощности для ТП1 определяется по формуле» [2]:

$$
Q_{T} = \sqrt{(S_{HT} \cdot n_{T} \cdot k_{3.HopM})^{2} - P_{p}^{2}} = \sqrt{(630 \cdot 2 \cdot 0.7)^{2} - 414.53^{2}} = 778.5 \text{ \kappa} \cdot BAp
$$
 (17)

«где k<sub>3.норм</sub> - нормативный коэфф. загрузки трансформаторов;

пт - число трансформаторов;

 $S_{\text{HT}}$  – номинальная мощность трансформаторов» [2].

«Мощность низковольтного компенсирующего устройства» [2]:

$$
Q_{HK} = Q_p - Q_T, \kappa BAp,\tag{18}
$$

где Q<sub>p</sub> - реактивная РН ЦТП по таблице 10.

Для остальных ТП расчеты приведены в таблице 11.

Таблица 11 — Определение мощности компенсирующих устройств

| $N_2$<br>TП    | n              | $\Sigma P$ tii, k $B$ t | $\Sigma Q$ tii,<br>кВт | $S_{\text{HT}}$ , KBA | $k_{3\text{ HOPM}}$ | $Q_{\text{rp}}$ , к $BA$ р | $Q_{HK}$<br>$\kappa$ BAp |
|----------------|----------------|-------------------------|------------------------|-----------------------|---------------------|----------------------------|--------------------------|
|                |                |                         |                        |                       |                     |                            |                          |
|                | $\overline{2}$ | 872,89                  | 414,53                 | 630                   | 0,70                | 1055,52                    | $-363,97$                |
| $\overline{2}$ |                | 309,73                  | 420,85                 | 630                   | 0,90                | 795,54                     | $-145,77$                |
| 3              | $\overline{2}$ | 483,29                  | 440,81                 | 630                   | 0,70                | 737,80                     | $-296,99$                |
| $\overline{4}$ | $\overline{2}$ | 585,88                  | 361,41                 | 400                   | 0,70                | 436,03                     | $-66,35$                 |
| 5              | $\overline{2}$ | 407,77                  | 304,86                 | 400                   | 0,70                | 383,83                     | $-78,97$                 |
| 6              | $\overline{2}$ | 324,63                  | 242,12                 | 250                   | 0,70                | 130,83                     | $-10,6$                  |
| 7              | $\overline{2}$ | 706,91                  | 615,18                 | 630                   | 0,70                | 1140,19                    | $-16,86$                 |
| 8              |                | 488,66                  | 600,23                 | 1000                  | 0,90                | 755,79                     | $-155,55$                |

### <span id="page-23-0"></span>**2.5 Проверка трансформаторов ГПП на перегрузочную способность**

«Проверка трансформаторов ГПП на систематическую перегрузку» [2].

«Коэффициент обеспеченности трансформатора мощностью в нормальном режиме определяется согласно формуле» [2]:

$$
K_{\text{HT}}^* = \frac{S_{\text{H.T.}} \cdot n}{S'_p} = \frac{6300 \cdot 2}{6641.49} = 1.897. \tag{19}
$$

где « $S_{\text{HT}}$  – номинальная мощность трансформатора, кВА» [2];

«S<sup>р</sup> – расчетная мощность предприятия с учетом компенсации реактивной мощности, кВА» [2];

«n – количество трансформаторов на подстанции» [2].

 $\ll K_{\text{HT}}^* > 1$ , трансформатор подстанции не испытывает систематических перегрузок» [2].

«Проверка трансформаторов ГПП на аварийную перегрузку.

Определим номинальную мощность трансформатора ГПП в относительных единицах во время аварийной перегрузки Кнт<sup>∗</sup> , согласно (19) для одного трансформатора (n = 1)» [2]:

$$
K_{\text{HT}}^* = \frac{6300}{6641,49} = 0,949.
$$

«Так как значение коэффициента меньше единицы, то трансформатор испытывает аварийные перегрузки, поэтому на график наносим линию с ординатой 0,949 (рисунок 2).

Предварительное время аварийной перегрузки составляет 8 часов» [2].

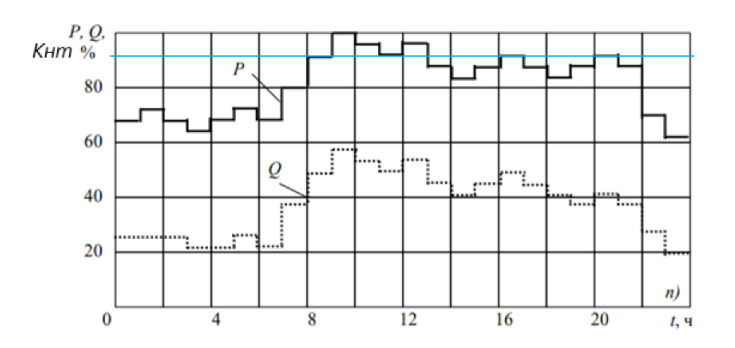

Рисунок 2 – Суточный график нагрузки

«Коэффициент начальной загрузки в аварийном режиме определим по формуле» [6]:

$$
K_{1a} = \frac{1}{K_{HT}^*} \cdot \sqrt{\frac{\sum_{t < t_{\text{max}}} (S_i^*)^2 \cdot t_i}{\sum_{t < t_{\text{max}}} t_i}},\tag{20}
$$

$$
K_{1aB} = 0.864.
$$

«Предварительный коэффициент аварийной перегрузки определим по формуле» [6]:

$$
K_{2aB} = \frac{1}{K_{HT}^*} \cdot \sqrt{\frac{\sum_{t=t_{\text{n.aB}}} (S_i^*)^2 \cdot t_i}{\sum_{t=t_{\text{n.aB}}} t_i}},
$$
\n
$$
K_{1aB} = \frac{1}{0.9} \cdot \sqrt{\frac{0.96^2 \cdot 2 + 0.95^2 + 1}{4}} = 1.063.
$$
\n
$$
(21)
$$

«Определение максимального коэффициента перегрузки К<sub>max ав</sub> в аварийном режиме» [6]:

$$
K_{\text{max.aB}} = \frac{S'_{\text{max}}}{S_{\text{HOM}}} \frac{6641.49}{6300} = 1.05. \tag{22}
$$

Проверим выполнение условия:

$$
K_{2aB} \ge 0.9 \cdot K_{\text{max.}aB}; 1,063 \ge 0.9 \cdot 1,05. \tag{23}
$$

Условие выполняется, поэтому:

$$
K_{2a} = 1.063
$$
.

«По таблицам ГОСТ аварийных перегрузок и системы охлаждения трансформатора, находим допустимый коэффициент перегрузки» [6]:

$$
K_{2 \text{ qon.} \text{ab}} = 1.6.
$$

«Осуществим проверку по выражению» [6]:

$$
K_{2a}^{\prime} \le K_{2\text{ qon.}ab} \cdot 1,063 \le 1,6\tag{24}
$$

Неравенство соблюдено, оборудование соответствует ожидаемым результатам проверки.

### <span id="page-25-0"></span>2.6 Проверка трансформаторов ЦТП на перегрузочную способность

 $\Box$  T $\Pi$  c Систематически перегружаться могут только ОДНИМ трансформатором. В нашем расчете это ТП №2 и №8:

$$
K_{\text{HT2}}^* = \frac{630}{522,54} = 1,2;
$$

$$
K_{\text{HT8}}^* = \frac{1000}{774} = 1,29;
$$

Коэффициент больше 1, следовательно, перегрузок нет.

«Трансформаторы цеховых ТП допускается проверять на аварийную перегрузку упрощенно.

Время перегрузки h, принимают в зависимости от количества смен в течение которых работает цех на основании» [3].

«При двухсменной работе ТП№1, питаемых число часов перегрузки, составит 8 ч.

Определяем для Оренбурга to.c = 12,0 коэффициент допустимой аварийной перегрузки для трансформаторов с системой охлаждения М - К2 =  $1,6 \triangleright$  [18].

«Коэффициент аварийной перегрузки составит» [3]:

$$
K'_2 = \frac{966,32}{630} = 1,53.
$$

Коэффициент меньше 1,6, неравенство удовлетворено.

Результаты для других ЦТП рассчитаны и указаны в таблице 12.

Таблица 12 – Проверка трансформаторов ЦТП на аварийную перегрузку

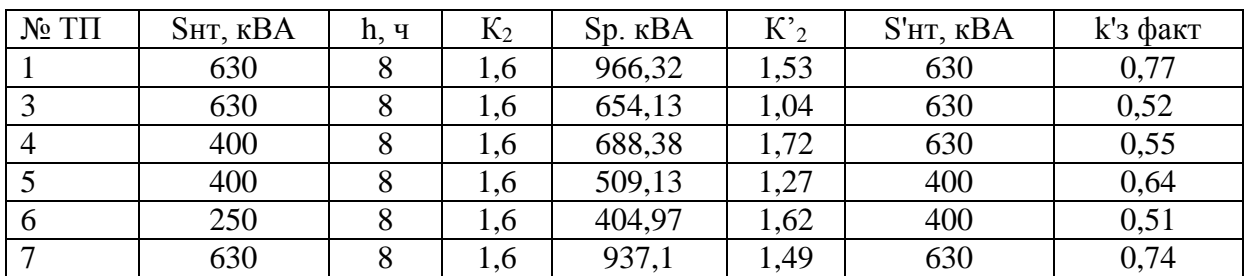

#### <span id="page-27-0"></span>**2.7 Определение рациональных напряжений**

«Следует стремиться проектировать систему электроснабжения на доступном большем напряжении. Например, при одинаковой доступности электроэнергии на напряжении 35 и 110 кВ предпочтение следует отдавать большей величине. В каждом случае требуется обоснование рационального напряжения, посредством известного инженерного расчета» [24].

«По нашим данным (Р = 6,6 КВт; L = 5,3 км) Наиболее распространенной в литературе является формула Стилла. Рациональное напряжение определяется в кВ» [24]:

$$
U_{\text{pau}} = 4.34 \cdot \sqrt{l + 16P} = 4.34 \cdot \sqrt{5.3 + 16 \cdot 6.6} = 45,704 \tag{25}
$$

Принимается большее стандартное номинальное напряжение 110 кВ.

«Для питания ГПП завода принимается стандартное номинальное напряжение 110 кВ. Выбор данного напряжения обуславливается преимуществом к прогрессивным проектных решениям, обеспечивающим снижение ресурсных, трудовых и капитальных затрат при строительстве и эксплуатации» [24].

#### <span id="page-27-2"></span><span id="page-27-1"></span>**2.8 Определение сечения питающей линии электропередач**

«От источника до приемника электроэнергия передается по ВЛ марки АС» [20]. «Следует уточнить, что при Uн110 кВ, провода допускаются с сечением не менее 120 мм<sup>2</sup>. Принимаем провод АС – 120 с Iдоп. = 390 A» [20].

«Если одна из цепей выведена, то осуществляется проверка по длительно-допустимому току» [20]:

$$
I_{A,40\pi} \ge I_{\text{ab}} A. \tag{26}
$$

«Длительно-допустимый ток определяется по формуле» [20]:

$$
I_{\text{AII},\text{AOI}} = I_{\text{AOI}} \cdot \sqrt{\frac{70 - v_0}{45}} = 390 \cdot \sqrt{\frac{70 - 12}{45}} = 456 \text{ A.}
$$
 (27)

где  $v_0 = 12$  °С – эквивалентная температура окружающей среды для г. Оренбурга;

Iав – токовая нагрузка проводника в аварийном режиме.

$$
I_{\text{ab}} = 2 \cdot I_p, A = 2 \cdot 17,43 = 34,86 \text{ A.}
$$
 (28)

<span id="page-28-0"></span>456А > 34,86 А - условие выполняется.

### <span id="page-28-1"></span>**2.9 Проектирование кабельных линий напряжением 10 кВ**

«Кабели выбираются:

- по напряжению установки» [6]

$$
U_{HOM} = 10 \text{ kB} = Uyc = 10 \text{ kB}.
$$
 (29)

«- по конструкции;

Для питания цеховых ТП выбираются марки АПвВ, АВВГ» [6];

«- по экономической плотности тока по формуле (26).

Выбранные кабели проверяются по допустимому току» [6]:

$$
I_{A,n,\text{non}} \ge I_{\text{ab}} A; \tag{30}
$$

$$
I_{A,n,\text{non}} = K_1 \cdot K_2 \cdot I_{A\text{on}} A; \qquad (31)
$$

«Ток  $I_{\text{qon}}$ , принимается согласно и поправочные коэффициенты  $K_1$  и  $K_2$ определяются по и ПУЭ» [21].

Проверку следует выполнять по термической стойкости к токам КЗ по условию:

$$
F_{\min} = \frac{\sqrt{B_k}}{C} M M^2; \qquad (32)
$$

«где  $B_k$  - тепловой импульс;

С - температурный коэффициент, принимаемый согласно» [14].

Для кабеля от ГПП до ТП 1:

$$
Ip = 966,32/(2 \cdot \sqrt{3} \cdot 10) = 27,9 \text{ A.}
$$
\n(33)

 $(22)$ 

### <span id="page-29-0"></span>2.10 Проектирование кабельных линий напряжением ниже 1000 В

«Для кабельных линий напряжением 0,4 кВ принимаются к установке кабели марки ВВГ, способ прокладки в траншее.

Сечение кабельных линий производственной сети напряжением ниже 1000 В выбирают по нагреву длительным расчётным током» [6].

Результаты показаны в таблице 13.

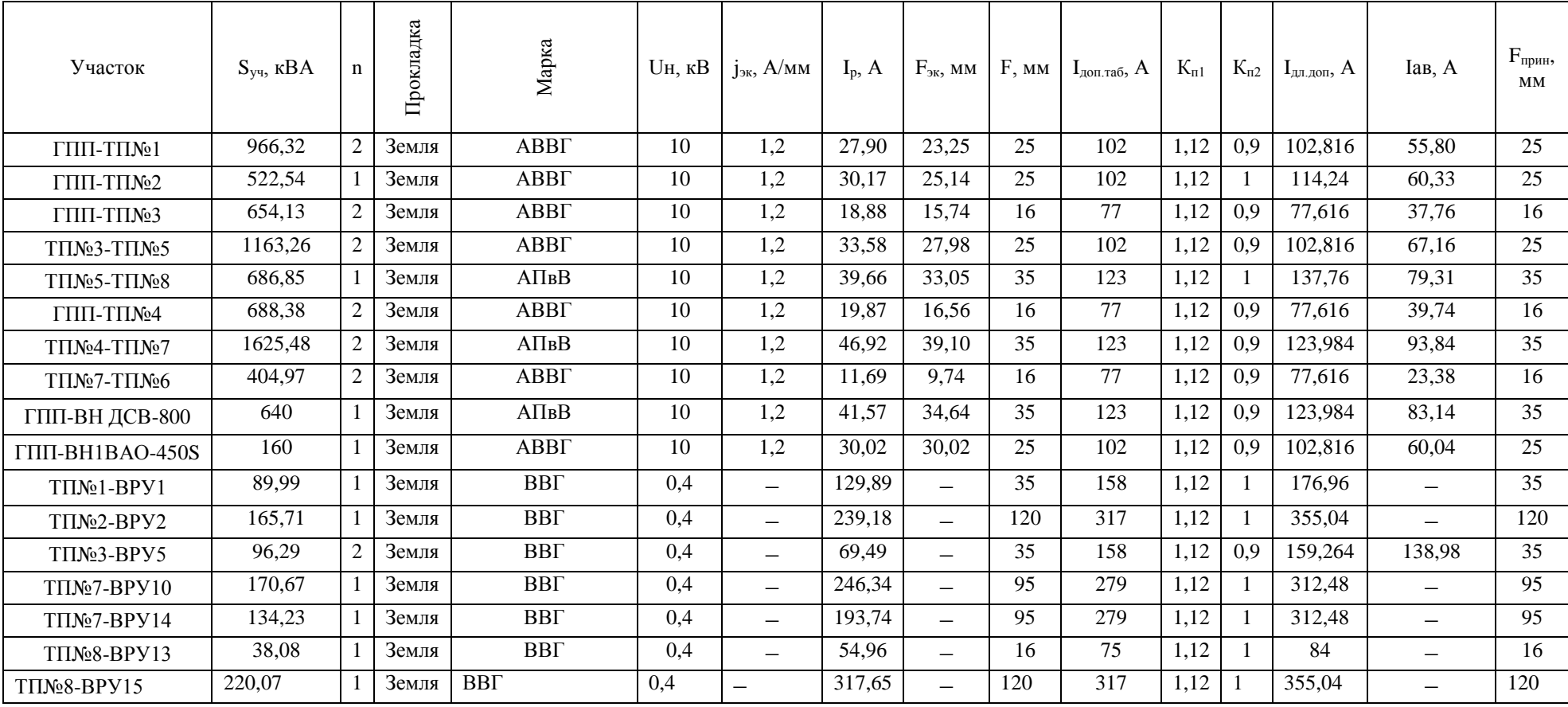

## Таблица 13 - Выбор кабельных линий распределительной сети завода

## **2.11 Определение величины токов короткого замыкания**

Токи КЗ будут определяться по схеме (рисунок 3):

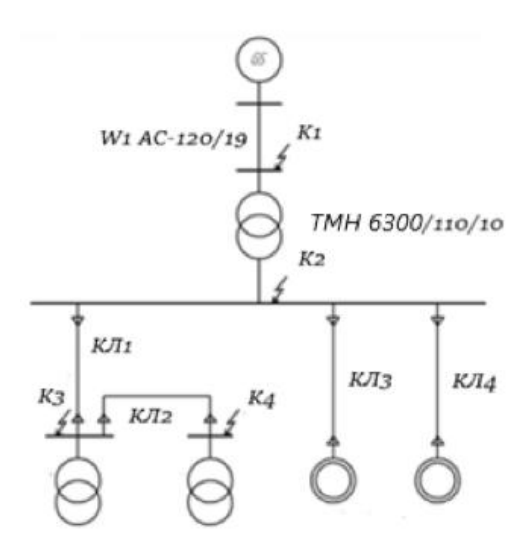

Рисунок 3 – Начальная схема

Схема замещения по схеме из рисунка 3:

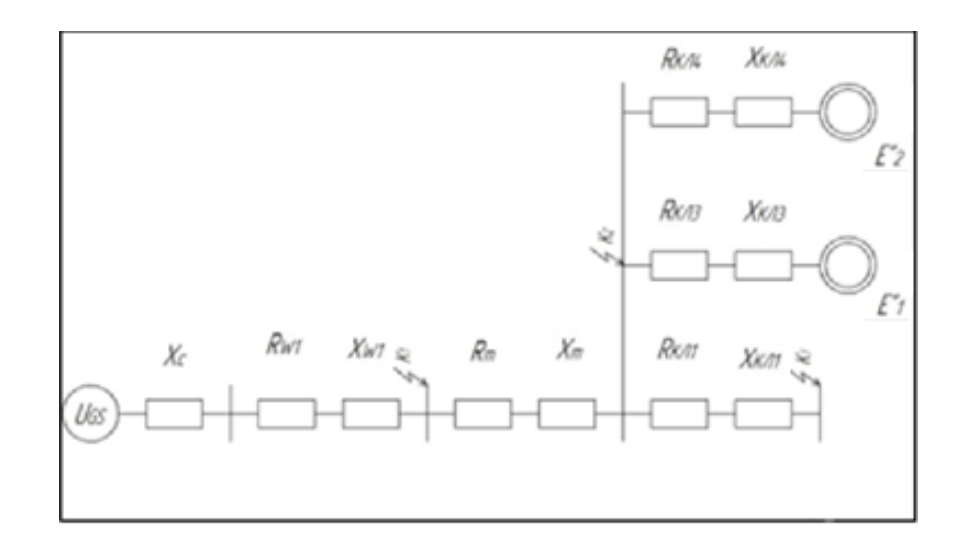

<span id="page-31-0"></span>Рисунок 4 – Схема замещения

### **2.12 Определение сопротивлений схемы замещения**

«Сопротивление питающей энергосистемы определится согласно формуле» [4]:

$$
x_c = x_H^* \cdot \frac{U_H^2}{S_H}, \text{OM},
$$
 (34)

«где  $x_{\text{H}}^*$  – реактивное сопротивление системы на стороне 110 кВ, отнесенное к мощности системы» [4];

« $U_{\text{H}}$  – номинальное напряжение системы.  $U_{\text{H}} = 110 \text{ kB}$ » [4].

$$
x_c = 1.2 \cdot \frac{110^2}{500} = 29,04 \text{ Om.}
$$

«Сопротивление ВЛ с учетом параллели двух линий на 110 кВ определим по каталогу. АС-120. Длина  $l = 5.3$  км; Удельное сопротивление  $x_0$  $= 0.427$  Om/km;  $r_0 = 0.249$  Om/km» [7,20].

$$
x_{BJI} = x_0 \cdot l = \frac{0.427 \cdot 5.3}{2} = 1.1315 \text{ Om};\tag{35}
$$

$$
r_{BJI} = r_0 \cdot l = \frac{0.249 \cdot 5.3}{2} = 0.66 \text{ Om},\tag{36}
$$

«Сопротивление трансформатора ГПП определим по каталогу.  $S_{\text{HT}} = 6.3$ MBA;  $U_{\kappa} = 10,5\%$ ;  $\Delta P_{\kappa} = 58$  kBT» [17].

«Для двухобмоточного трансформатора» [6]:

$$
x_T = \frac{U_{\text{K3}} \cdot U_{\text{H}}^2}{100 \cdot S_{\text{H}}} = \frac{10.5 \cdot 10^2}{100 \cdot 6.3} = 1.7 \text{ OM};\tag{37}
$$

$$
r_{T} = \frac{\Delta P_{K3} \cdot U_{H}^{2}}{S_{H}^{2}} = \frac{0.038 \cdot 10^{2}}{6.3^{2}} = 0.096 \text{ OM.}
$$
 (38)

«Сопротивление кабельной линии КЛ1 АПвВ: Удельные сопротивления кабеля.  $x_0 = 0.095$  Ом/км;  $r_0 = 1.15$  Ом/км; 1 = 0.094 км» [1.7].

$$
x_{KJI1} = 0.095 \cdot 0.094 = 0.009 \text{ Om};
$$

$$
r_{K/I1} = 1.15 \cdot 0.094 = 0.1081
$$
 Om.

Запишем сопротивления в таблицу 14.

Таблица 14 - Значения сопротивлений элементов расчетной схемы

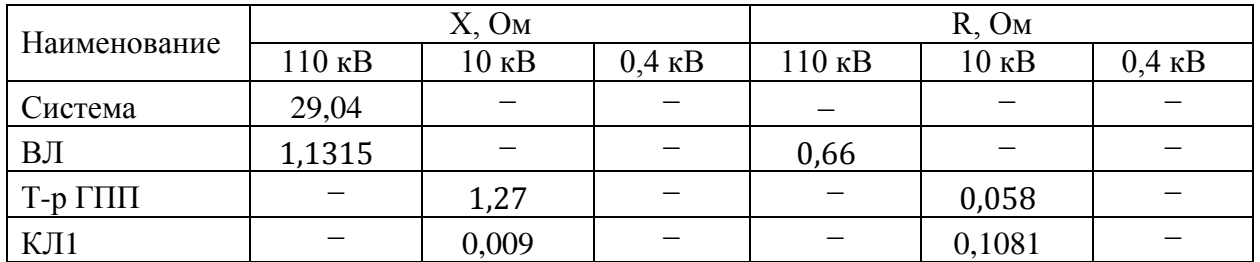

### 2.13 Влияние высоковольтных двигателей на токи КЗ

«Для синхронного двигателя ДСВ/800/10/12УХЛ4 принимаются средние значения сверхпереходной ЭДС Е"=1,1 и сверхпереходного индуктивного сопротивления по продольной оси х"<sub>d</sub>=0,2» [25].

«Сопротивление СД определится из соотношения, Ом» [25]:

$$
x_{d C\mu}^{''} = x_{*d}^{''} \frac{U_{H}^{2} \cdot \cos\varphi}{S_{H}} = 0.2 \cdot \frac{10^{2} \cdot 0.9}{800 \cdot 10^{-3}} = 2250 \text{ OM.}
$$
\n(39)

«Значение тока подпитки точки КЗ от синхронного двигателя определится согласно» [25]:

$$
I_{\text{no C},\text{L}} = \frac{E^{\prime\prime} \cdot U_{\text{H C},\text{L}}}{\sqrt{3} \cdot \sqrt{(x_{\text{d}}^{\text{v}} + x_{\text{K},\text{L}})^2 + r_{\text{K},\text{L}}^2}}
$$
\n
$$
= \frac{1,1 \cdot 10}{\sqrt{3} \cdot \sqrt{(2250 + 0,091)^2 + 1,03^2}} = 2,822 \text{ kA}.
$$
\n(40)

Расчет для АД представлен в таблице 15.

Таблица 15 – Величина тока подпитки точки КЗ от ВН двигателей

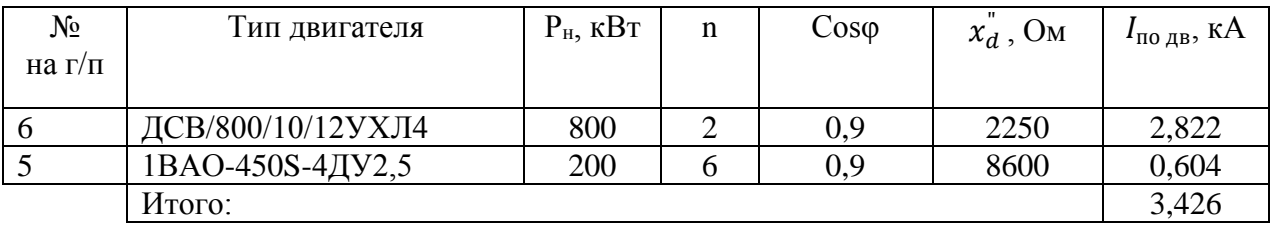

Последующие кабельные линии рассчитываются с сопротивлениями выше идущих КЛ магистрали.

Данные расчеты представлены в таблице 16 и 17.

Таблица 16 – Расчет токов трехфазного КЗ

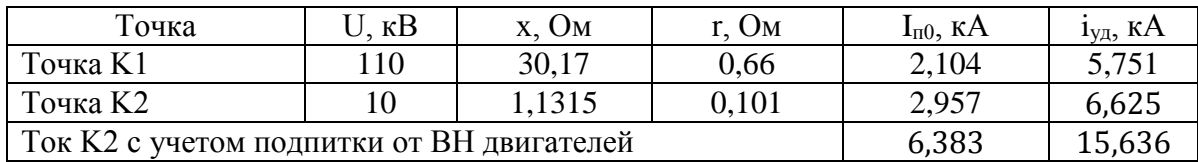

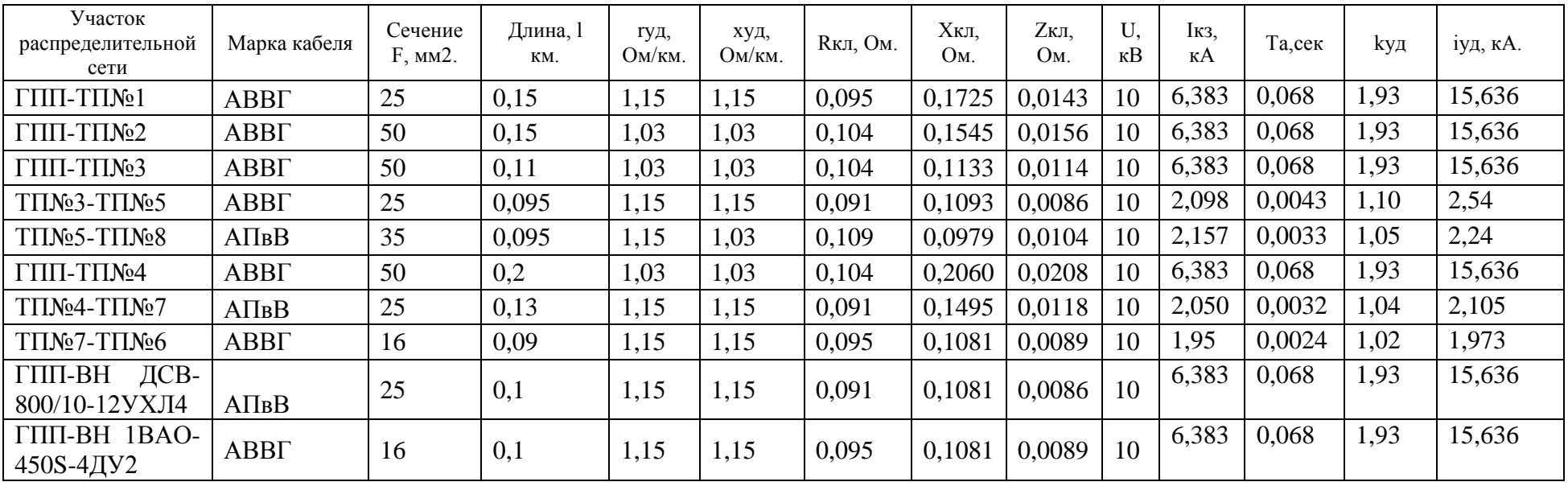

## Таблица 17 – Расчет токов КЗ распределительной сети завода

«Определим тепловой импульс тока КЗ на участке питающей линии по формуле» [6]:

$$
B_k = 2.03^2 \cdot (1.15 + 0.145 + 0.05 + 0.01) \cdot 5.58 \text{ kA}^2 \cdot c. \tag{41}
$$

где «T<sup>a</sup> = 0,145 с – постоянная времени затухания апериодической составляющей тока КЗ в точке К1» [6]; «tуст = 1,15 с – время срабатывания релейной защиты на отходящем выключателе питающей линии» [6]; «In0 = 2,03кА – ток КЗ в точке К1» [6]; «tсв = 0,05 с – собственное время отключения выключателя (по каталогу)» [6]; «tсз = 0,01 с – время срабатывания релейной защиты» [6].

«В дальнейшем принимаем:  $\tau = (t_{\text{ycr}} + t_{\text{cs}} + t_{\text{cs}} + T_a)$ » [6];

Аналогично определяем токи КЗ и тепловые импульсы для других ключевых точек ГПП и результаты расчетов сводим в таблицу 18.

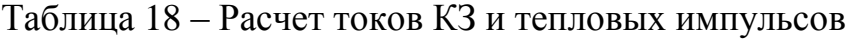

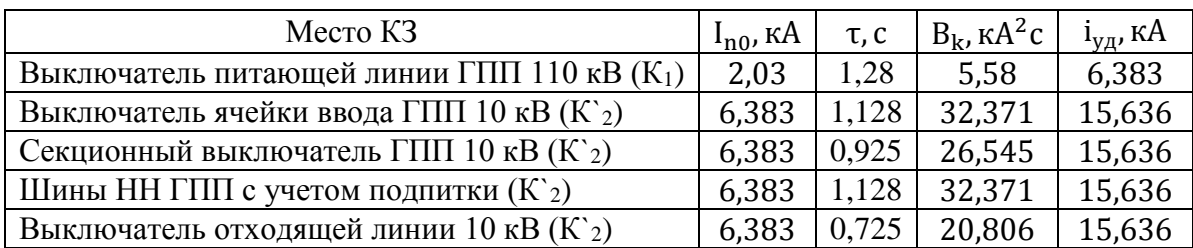

Токи коротких замыканий головных участков магистральных кабельных линий, отходящих от шин НН ГПП, определены в таблице 19.

Все расчеты тепловых импульсов для остальных точек представлены в таблице 20.

### **2.14 Проверка кабелей на термическую стойкость**

«Термическая стойкость кабелей при КЗ производиться по условиям минимального сечения» [25]:

$$
F_{\min} < F_{\mathbf{a}}, \mathbf{M} \mathbf{M}^2 \tag{42}
$$

«Минимальное допустимое сечение кабеля» [25]:

$$
F_{\min} = \frac{\sqrt{B_k}}{C_T}, \text{mm}^2,
$$
\n(43)

где «С<sub>т</sub>– температурный коэффициент по [25]

Bk– тепловой импульс тока КЗ» [25].

Определим тепловой импульс КЗ для отходящей кабельной линии ГПП–  $THN<sub>2</sub>1$ :

$$
B_k = 7{,}153^2 \cdot 1{,}128 = 57{,}715 \text{ kA}^2 \cdot \text{c}.
$$

Определим минимальное сечение по термической стойкости при  $C_T =$ 65:

$$
F_{\min} = \frac{\sqrt{57,715 \cdot 10^6}}{65} = 116,878 \text{ mm}^2.
$$

«На участке трассы ГПП–ТП№1 проложен кабель марки АВВГ 3х16, соответственно для данного участка сети условие проверки кабелей по термической стойкости не выполняется. Результаты в таблице 19» [1].

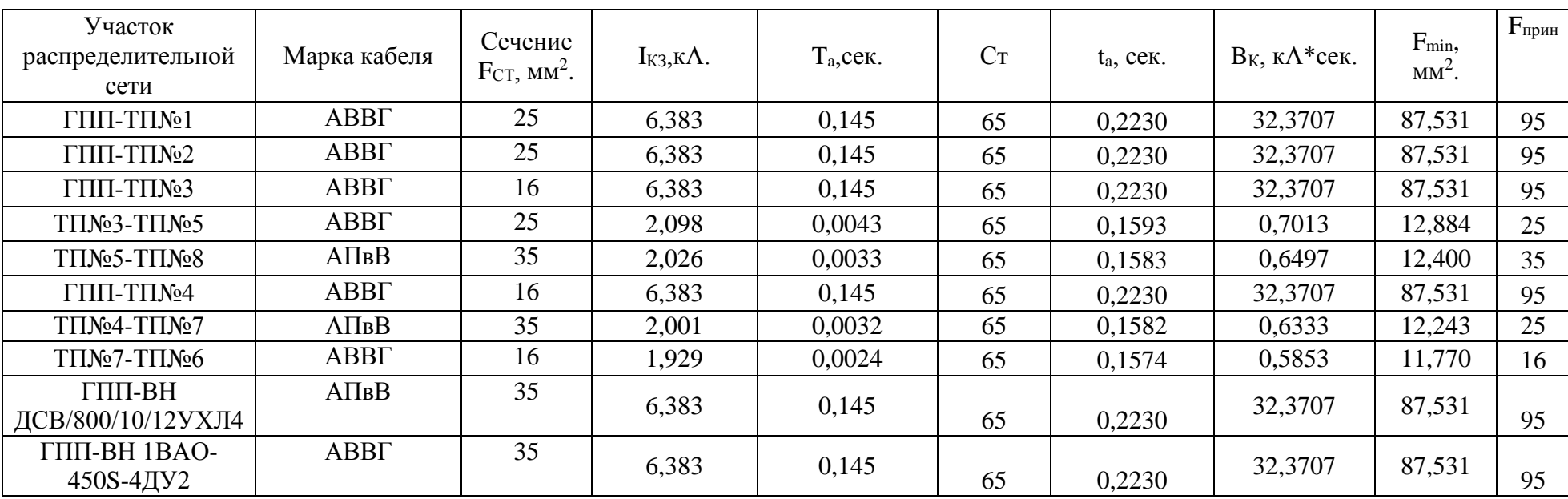

# Таблица 19 - Расчет тепловых импульсов и минимальных сечений

### **2.15 Проверка кабелей распределительной сети до 1 кВ**

«Кабели распределительной сети 0,4 кВ предприятия проверяются на допустимые потери напряжения» [25].

«Произведем проверку кабелей по потере напряжения, в % по формуле» [7]:

$$
\Delta U_{\phi \text{a} \kappa \tau} \le \Delta U_{\text{A} \text{on}} \tag{44}
$$

где  $\Delta U_{\text{qon}} -$ допустимая потеря напряжения в %;

«Определим фактическую потерю напряжения для участка сети ТП№1– ВРУ1 по формуле» [25]:

$$
\Delta U_{\phi \text{a} \kappa \tau} = \frac{\sqrt{3} \cdot 129.9 \cdot 0.05 \cdot (0.53 \cdot 0.65 + 0.637 \cdot 0.76)}{400} \cdot 100 =
$$
\n
$$
= 1.1 \%
$$
\n
$$
\text{CPE} \quad \text{vI}_P = 129.9 \text{ A} - \text{pacverthn} \text{ to } \text{yacrt} \text{a} \text{ c} \text{ or } \text{y25};
$$
\n
$$
\text{CPE} \quad \text{vI}_Q = 0.53 \frac{\text{Om}}{\text{km}} - \text{a} \text{a} \text{r} \text{u} \text{b} \text{d} \text{c} \text{d} \text{d} \text{c} \text{d} \text{c} \text{d} \text{c} \text{d} \text{c} \text{d} \text{c} \text{d} \text{d} \text{c} \text{d} \text{d} \text{c} \text{d} \text{d} \text{c} \text{d} \text{d} \text{d} \text{d} \text{e} \text{d} \text{c} \text{d} \text{d} \text{c} \text{d} \text{d} \text{c} \text{d} \text{d} \text{d} \text{d} \text{e} \text{d} \text{c} \text{d} \text{d} \text{c} \text{d} \text{d} \text{d} \text{d} \text{d} \text{e} \text{d} \text{c} \text{d} \text{c} \text{d} \text{d} \text{d} \text{e} \text{d} \text{e} \text{d} \text{d} \text{e} \text{d} \text{e} \text{d
$$

«l = 0,050 м – длина питающего кабеля» [25].

Условие (2.44) 1,1 ≤ 10% выполняется. Результаты расчета сводим в таблицу 20.

| Участок<br>распределительной<br>сети  | Марка<br>кабеля | Сечение | Ip,<br>А.  | $r0$ ,<br>$OM/KM$ . | x0,<br>$OMKM$ . | L, KM. | $\cos \phi$ | sind | $U\%$ |
|---------------------------------------|-----------------|---------|------------|---------------------|-----------------|--------|-------------|------|-------|
| TIIN <sup>o</sup> 1-BPY1              | <b>BBI</b>      | 35      | 129,<br>89 | 0,53                | 0.0637          | 0,05   | 0,65        | 0,76 | 1,10  |
| $TTIN2 - BPY2$                        | <b>BBI</b>      | 120     | 470,<br>04 | 0.154               | 0,0602          | 0,05   | 0,65        | 0,76 | 1,48  |
| TIIN <sub>23</sub> -BPY5              | <b>BBL</b>      | 35      | 69,4<br>9  | 0,53                | 0,0637          | 0,07   | 0,65        | 0,76 | 0,83  |
| $TTIN27-BPY10$                        | <b>BBI</b>      | 95      | 246,<br>34 | 0,195               | 0.0602          | 0,1    | 0,65        | 0,76 | 1,84  |
| TIIN <sup>o</sup> <sub>7</sub> -BPY14 | <b>BBL</b>      | 95      | 480,<br>19 | 0,195               | 0,0602          | 0,08   | 0,65        | 0,76 | 2,87  |
| TITN <sub>28</sub> -BPY13             | <b>BBL</b>      | 16      | 159,<br>31 | 1,2                 | 0.0675          | 0,02   | 0,65        | 0,76 | 1,15  |
| TIIN <sub>28</sub> -BPY15             | <b>BBL</b>      | 120     | 317,<br>65 | 0,154               | 0,0602          | 0,03   | 0.65        | 0,76 | 0,60  |

Таблица 20 – Расчет потерь напряжения в распределительной сети

Вывод по разделу

После расчета нагрузок в предыдущем разделе, необходимо было представить их визуально для более простого и полного понимания сложившейся задачи.

Для этой цели была построена картограмма нагрузок, на которой окружностями с определенным углом в каждой, для каждого цеха была обозначена своя нагрузка.

После были выбраны трансформаторы непосредственно ГПП, а далее рассчитаны и цеховые трансформаторные подстанции, выбрана их мощность и расположение для дальнейшей простоты разработки распределительной сети.

Но просто выбрать трансформаторы нельзя, поэтому все трансформаторы должны пройти обязательную расчетную проверку, дабы выдерживать нагрузки, возлагаемые на них. Проверка осуществлялась на перегрузочную способность, аварийную перегрузку, все это было рассчитано исходя из примерного суточного графика нагрузки предприятия, указанного на рисунке 2.

Далее расчет подходил уже непосредственно к проектированию самой распределительной сети, а для этого еще необходимо знать ее рациональное напряжение и сечение ВЛ (воздушной линии электропередач).

Первое было определено и выбрано исходя из логических рассуждений и запаса для возможности развития энергосети в дальнейшем и принято напряжение 110 кВ. Воздушные линии же, подходящие к ГПП, были выбраны марки АС, как зарекомендовавшие себя, а исходя уже из требований ПУЭ, которые гласят о том, что в нашем случае сечение проводника должно быть не менее 120 мм<sup>2</sup>, последнее было выбрано не меньше рекомендуемого и равное  $120<sub>MM</sub><sup>2</sup>$ .

Завершением было раздела проектирование конечной распределительной сети, прокладка КЛ (кабельных линий) мощностью 10000 В и менее 1000 В, рассчитаны токи короткого замыкания, с учетом влияния на них подпитки от двигателей, а также были проверены сами кабели, которые должны выдерживать перегрузки при коротком замыкании.

Зная все изложенные выше параметры, производим выбор оборудования нашей подстанции, изложенный в следующем разделе.

### **3 Выбор оборудования подстанции**

### **3.1 Выбор оборудования высшего напряжения ПС**

«Для подстанции данного предприятия, по рекомендациям ОАО «ФСК ЕЭС» «Рекомендации по применению принципиальных типовых электрических схем распределительных устройств подстанций 35–750 кВ принимаем блочную схему 4Н–110, изображенную на рисунке 5» [24].

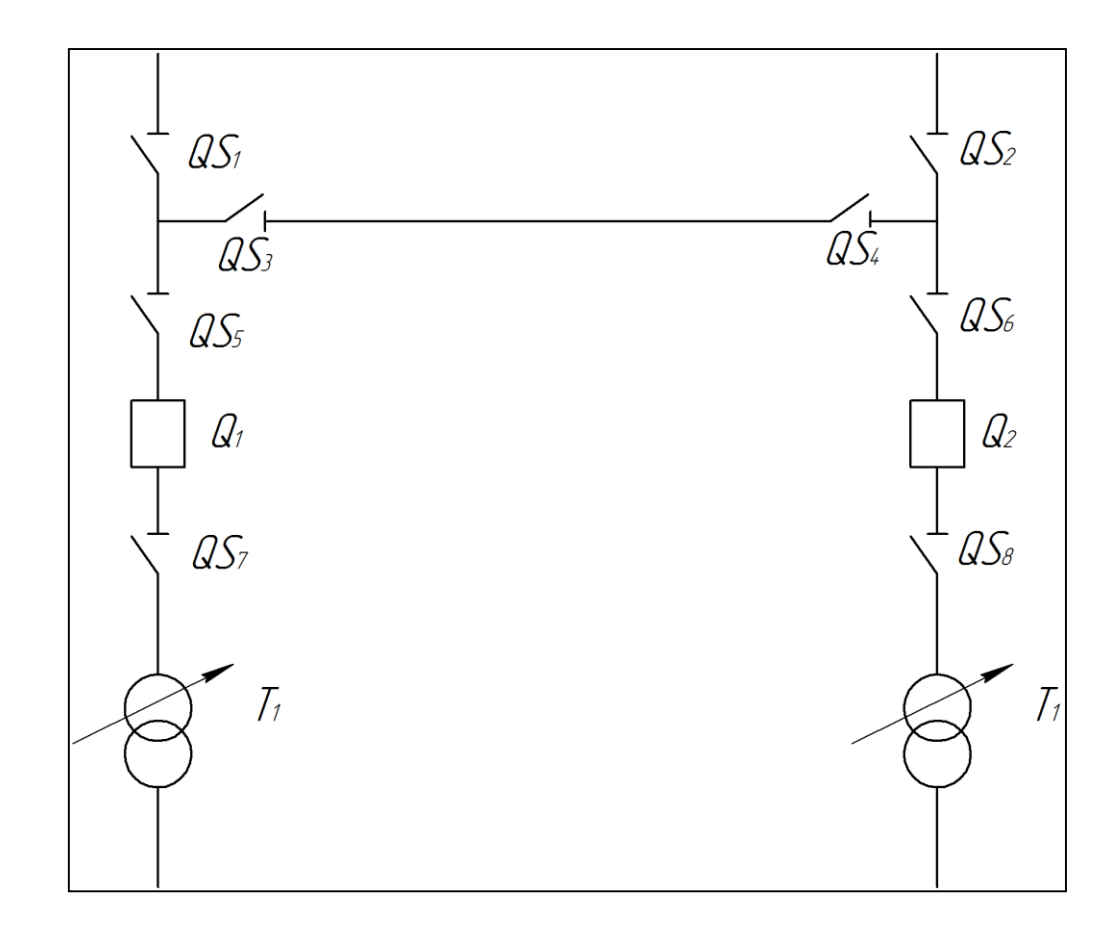

Рисунок 5 – Главная электрическая схема подстанции

«Блочная схема 4Н применяется для ответвительных и тупиковых подстанций. Так же она имеет ремонтную перемычку со стороны питающей линии, коммутируемую разъединителями» [24].

#### **3.2 Выбор высокочастотного заградителя**

«Для ограничения токов КЗ целесообразна установка высокочастотных заградителей индуктивностью 0,5; 1 и 2 мГн, которые используются при выполнении высокочастотной связи по линиям 110, 220 кВ и выше» [27].

«Как ВЧ заградитель, так и в основном все электрооборудование подстанции выбирается по номинальному напряжению и току» [27]:

$$
U_{ycr} \le U_{HOM},\tag{46}
$$

$$
I_{\text{pacy}} \le I_{\text{Hom.}} \tag{47}
$$

«Так же, оборудование проверяется на электродинамическую стойкость по току электродинамической стойкости» [27]:

$$
i_{\mu\mu} \ge i_{y\mu},\tag{48}
$$

где і<sub>дин</sub> – ток электродинамической стойкости оборудовании;  $i_{yA}$  – ударный ток КЗ на стороне ВН по расчетам п.5.

На термическую стойкость заградитель проверяется по тепловому импульсу тока КЗ» [27]:

$$
I_{\rm rep}^2 \cdot t_{\rm rep} \ge B_k \tag{49}
$$

«Выбираем ВЧ заградитель марки ВЗ–100–0,5 УХЛ1 и проверяем по формулам (46), (47), (48) и (49).

<span id="page-43-0"></span>Параметры выбранного оборудования много превосходят расчетным параметрам» [27].

### **3.3 Выбор подвесных изоляторов**

«Выбираем подвесные стержневые полимерные изоляторы типа ЛК 70/110–IV УХЛ1 на напряжение 110 кВ» [13]. «Формула выбора изоляторов» [13]:

$$
F_{\text{pacy}} \le F_{\text{Hom,qon}}.\tag{50}
$$

«Параметры выбранного оборудования много превосходят расчетным параметрам. Согласно (46) и (48) выбранное оборудование удовлетворяет» [13].

### <span id="page-44-0"></span>**3.4 Выбор ограничителей перенапряжений**

«Для защиты изоляции оборудования подстанции на высокой стороне от грозовых и коммутационных перенапряжений выбираем ограничитель перенапряжений типа ОПН–П1–110/70/10/2 УХЛ1» [5].

«ОПН выбирается по (46) и проверяются по формуле» [5]:

$$
U_{po} \ge 1.05 \cdot \frac{U_{\text{HC}}}{\sqrt{3}},\tag{51}
$$

«где Uро = 77 – наибольшее рабочее напряжение промышленной частоты, которое может быть приложено непрерывно к ОПН, кВ» [5];

«Uнс = 115 – наибольшее длительно допустимое рабочее напряжение сети, кВ» [5].

$$
77 \ge 1,05 \cdot \frac{115}{\sqrt{3}}; \ 77 \ge 69,7 \text{ }\text{kB}.
$$

«Условие (47) выполняется. Выбранный ограничитель перенапряжения удовлетворяет условию проверки» [75].

### <span id="page-45-0"></span>**3.5 Выбор и проверка разъединителя**

«Выберем разъединитель серии РГ–110/1000–УХЛ1. Разъединитель выбирается и проверяется аналогично ВЗ по формулам (46-49)» [8].

Характеристики выбранного оборудования много превосходят необходимые параметры, оборудование удовлетворяет требованиям.

### <span id="page-45-1"></span>**3.6 Выбор и проверка высоковольтных выключателей**

«Предварительно выбираем элегазовый выключатель серии ВГТ–110 УХЛ1. Выключатель выбирается по условиям (46) и (47)» [8].

«Выбранный выключатель проверяется на симметричный ток отключения» [8]:

$$
I_{n\tau} \le I_{\text{Hom,otr},\tau} \tag{52}
$$

«где  $I_{\text{How or } \kappa \pi} = 40 \text{ kA} - \text{номиналыный симметричный ток отключения}$ выключателя, по каталогу» [6];

 $\kappa I_{n\tau} = 2.03 \text{ kA} - 0.05 \text{V}$ славливается, что будет неизменно во времени» [6];

«Проверяется выбранный выключатель на ток отключения апериодической составляющей тока КЗ» [6]:

$$
i_{a\tau} \le i_{a \text{.HOM}} \tag{53}
$$

«где i<sub>а.ном</sub> – номинальное допустимое значение апериодической составляющей в отключаемом токе КЗ, кА» [6].

«Определяется ia.ном по формуле» [6]:

$$
i_{a.\text{HOM}} = \frac{\sqrt{2} \cdot B_{\text{HOM}} \cdot I_{\text{HOM.OTKA}}}{100},
$$
 (54)

«где  $B_{\text{Hom}} = 45$  % – номинальное относительное значения содержания апериодической составляющей в момент времени  $\tau$ , по каталогу» [6].

$$
i_{a,HOM} = \frac{\sqrt{2} \cdot 45 \cdot 40}{100} = 25,456 \text{ kA}.
$$

«Апериодическая составляющую тока КЗ в момент времени т определяется по формуле» [6]:

$$
i_{a\tau} = \sqrt{2} \cdot I_{n\tau} \cdot e^{-\frac{\tau}{T_a}}, \qquad (55)
$$

«где τ – время от начала КЗ до момента расхождения контактов выключателя, с» [6];

 $\langle \kappa T_a = 0.145 -$  постоянная времени затухания апериодической составляющей тока КЗ» [6], по таблице 25.

Определяется τ по формуле:

$$
\tau = t_{c,B} + t_{cp.p3Ha},\tag{56}
$$

«где  $t_{c,B} = 0.05 c -$  собственное время отключения выключателя, по каталогу» [6];

« $t_{\rm cD,1}$ время действия релейной защиты» [6].

$$
i_{a\tau} = \sqrt{2} \cdot 2{,}03 \cdot e^{-\frac{0{,}06}{0{,}145}} = 1{,}9 \text{ kA}.
$$

Выбранный выключатель проверяется по включающейся способности:

$$
I_{n0} \le I_{B_{KJ.HOM}},\tag{57}
$$

«где  $I_{B_{KJHOM}} = 40$  кА – номинальный ток включения выключателя, по каталогу» [6];

 $\kappa I_{n0} = 2.03 \text{ kA}$  – периодическое значение тока КЗ ВН ПС в начальный момент времени» [6].

«Проверяется по пиковым значениям включающей способности выключателя» [6]:

$$
i_{yA} \le i_{B_{KL,HOM}}, \tag{58}
$$

«где  $i_{B_{KJ, HOM}} = 102$  кА – наибольший пик включения выключателя по каталогу» [27].

«Проверяется по динамической устойчивости к токам КЗ» [6]:

$$
I_{n0} \le I_{\text{Alh. HOM}} \tag{59}
$$

«где I<sub>Дин.ном</sub> = 40 кА - действующее значение тока динамической стойкости выключателя по каталогу» [6].

«Параметры выбранного оборудования много превосходят расчетным параметрам. 110 УХЛ1 удовлетворяет всем условиям проверки» [6].

#### <span id="page-48-0"></span>**3.7 Выбор и проверка трансформаторов тока в цепях линий**

«Принимаем к установке ТОГФ–110–УХЛ1». Трансформаторы тока в цепях линии выбираются по условиям (70) и (71), и так же проверяются по условиям (72) и (73)» [19].

«Дополнительно ТТ проверяются по допустимой вторичной нагрузке» [6]:

$$
Z_2 \le Z_{2\text{A}on},\tag{60}
$$

где  $Z_2$  – вторичная нагрузка ТТ, Ом.

Допустимое сопротивление нагрузки определяется по формуле:

$$
Z_{2\text{Aon}} = \frac{S_{2\text{HOM}}}{I_{2\text{HOM}}^2},\tag{61}
$$

где: « $S_{2\text{Hom}} = 50 \text{ Ba} - \text{догумая номинальная нагрузка TT для класса}$ точности 0.2, по каталогу» [18];

 $\kappa I_{2\text{Hom}} = 5$  А – номинальный вторичный ток ТТ, по каталогу» [6].

«Параметры выбранного оборудования много превосходят расчетным параметрам. Выбранный трансформатор тока ТОГФ–110/150–УХЛ1 удовлетворяет всем условиям проверки» [19].

#### <span id="page-48-1"></span>**3.8 Выбор трансформатора тока в цепях силового трансформатора**

«Принимаем к установке встроенный трансформатор тока серии ТВТ110–I–100/5. Параметры выбранного оборудования намного превосходят расчетные параметры» [19].

### <span id="page-49-0"></span>**3.9 Выбор и проверка трансформатора напряжения подстанции**

«Предварительно выбираем ТН ЗНОГ–110–УХЛ1. Трансформатора напряжения выбирается по условию (47), а проверяется по вторичной нагрузке» [19].

Условие проверки по вторичной нагрузке ТН:

$$
S_{2\text{Hom}} \ge S_{2\Sigma},\tag{62}
$$

где « $S_{2H_0M} = 150 B A -$ номинальная мощность вторичной обмотки в классе точности 0.2» [6];  $\langle \kappa S_{2\Sigma} - c$ уммарная мощность приборов, подключенных к вторичной обмотке ТН, ВА» [6].

<span id="page-49-1"></span>Суммарная мощность приборов  $S_{2\bar{y}}$ , удовлетворяет параметрам трансформатора.

### **3.10 Выбор и проверка оборудования в нейтрали трансформатора**

«Выбор и проверка заземляющих ножей нейтрали трансформатора» [15].

«Выбираем к установке ЗОН–110М–УХЛ1. Выбор и проверка ЗН аналогична разъединителю» [15].

Параметры выбранного оборудования много превосходят расчетным параметрам и удовлетворяет условиям.

«Выбор и проверка ограничителей перенапряжения в нейтрали силовых трансформаторов» [6].

«Принимаем к установке ОПННп–110–УХЛ1.

Технические характеристики аналогичны с ОПН питающей линии и проверка не производится» [6].

### <span id="page-50-0"></span>**3.11 Выбор и проверка шинного моста**

«Определим расчетный ток шинного моста подстанции» [26]:

$$
I_{\text{HomIIM}} = \frac{S_{\text{H}}}{\sqrt{3} \cdot U_{\text{HH}} \cdot n} = \frac{6641.49}{\sqrt{3} \cdot 10 \cdot 2} = 191.72 \text{ A},\tag{63}
$$

«где  $U_{HH} = 10$  кВ – номинальное напряжение стороны НН ПС» [26];

«n = 2 – количество отходящих линий шинного моста НН» [26];

«Определим утяжеленный аварийный ток шинного моста НН ПС» [26]:

$$
I_{y_{\text{T8}A}HH} = \frac{S_H}{\sqrt{3} \cdot U_{HH} \cdot (n-1)} = \frac{6641.49}{\sqrt{3} \cdot 10 \cdot (2-1)} = 383.45 \text{ A}, \quad (64)
$$

«Предварительно выбираем шины прямоугольного сечения АД0 c размерами  $35\times4$  и номинальным длительно допустимым током  $I_{\text{How, in}} =$ 422 А» [26].

«Проверим выбранную жесткую ошиновку по длительно допустимому номинальному рабочему току» [26]:

$$
I_{\text{Hom},q,n} \ge I_{\text{Hom}HH.}
$$
 (65)

Соответственно: 422 ≥ 191,72 А условие выполняется.

«Минимальное сечение проводника по формуле» [6]:

$$
q_{\text{mHH}} = \frac{\sqrt{B_k}}{C_T},\tag{66}
$$

где « $B_k = 20,806$  кА  $\cdot$  с<sup>2</sup> – тепловой импульс КЗ НН ПС» [6];

 $\kappa C_T = 90 \frac{Ac}{M}$ 1 2  $\frac{AC}{MM^2}$  — постоянная тепловой функций» [6].

$$
q_{\text{mHH}} = \frac{\sqrt{20,806 \cdot 10^6}}{90} = 51 \text{ mm}^2.
$$

Сечение выбранного оборудования превосходит расчетный параметр, условие удовлетворяет.

«Определим силу, возникающую при ударном токе КЗ в средней фазе» [6]:

$$
F_{K3} = \sqrt{3} \cdot 10^{-7} \cdot \frac{\left(i_{y_{\text{A}}}\right)^2}{a},\tag{67}
$$

где «i<sub>уд</sub> = 15,636 кА – ударный ток КЗ в месте установки шинного» [6].;

 $\kappa l = 1.5$  м – длина пролета между опорными изоляторами шинной конструкции, м  $(l=1-1,5)$ » [6];

«a = 0,8 м – минимальное расстояние между фазами для ЗРУ 10 кВ по ПУЭ» [6].

$$
F_{K3} = \sqrt{3} \cdot 10^{-7} \cdot \frac{(15,636)^2}{0,8} = 52,93 \text{ H}.
$$

«В свою очередь момент сопротивления шины определиться по формуле» [6]:

$$
W = \frac{b \cdot h^2}{6} = \frac{35 \cdot 4^2}{6} = 0.93 \text{ cm}^3,
$$
 (68)

где «b, h – ширина и высота шины по каталогу, мм» [6];

«В результате, определим напряжение в шине при действии изгибающего момента» [6]:

$$
\sigma_{\rm M} = \frac{\rm M}{\rm W} = \frac{11,91}{0,93} = 12,81 \text{ M}\Pi\text{a},\tag{69}
$$

«где  $\sigma_{A0n} = 40$  МПа – допустимое напряжение алюминиевых шин марки АОД» [6].

### **3.12 Выбор и проверка выключателей низшей стороны подстанции**

«Проведем выбор типа распределительного устройства подстанции» [6]. «Для этого предлагается установить ячейки типа КРУ–СВЭЛ» [6].

«Выбор и проверка ячеек выключателей. Ячейки комплектуются выкатанными вакуумными выключателями марки ВВ/TEL» [6].

Выбор и проверка аналогичны выбору, описанному в разделе 3.5. Параметры выбранного оборудования превосходят и соответствуют необходимым значениям.

### **3.13 Выбор и проверка ограничителей перенапряжения НН ПС**

«Ячейки «КРУ–СВЭЛ» комплектуются ограничителями перенапряжения серии «ОПН–TEL». Выбор и проверка ОПН 10 кВ аналогична п. 3.3. Принимаем к установке ОПН–КР/TEL–10–УХЛ1» [18].

Вывод по разделу

Задачей данного раздела был выбор оборудования подстанции (ПС). Выбор производился как для высшего напряжения (ВН), так и для низшего (НН). В соответствии с расчетными данными нашей сети и заводскими данными оборудования, были подобраны, высокочастотный заградитель, необходимый для защиты линии от приходящих ВЧ помех, которые передаются по ВЛ, идущих к подстанции.

Ограничитель перенапряжения, необходимый для защиты сети от возможных приходящих скачков напряжения и который ставится непосредственно в начале линии, чтобы не допустить дальнейшего распространения скачка, имеющего возможность перерасти в КЗ и гасит его у самого «основания».

<span id="page-53-0"></span>Трансформаторы тока, необходимые на линии для установки измерительных приборов. Все оборудование выбиралось и рассчитывалось по необходимым для него параметрам и соответствует всем данным сети. Конечным результатом получаем полную защищенность сети от всевозможных непредвиденных ситуаций, будь то образовавшееся где-либо в сети КЗ, высокочастотные волны и прочие причины. Выбранное оборудование поможет «устранить на корню» причины, ведущие к аварийному режиму работы, либо минимизировать ущерб от последних

### **4 Расчет защит подстанции**

### <span id="page-54-0"></span>**4.1 Расчет заземляющего устройства подстанции**

**«**Согласно «Правилам устройства электроустановок» ЗУ в любое время года должно иметь сопротивление  $R \le 0.5$  Ом, учитывая естественные и искусственные заземлители». [21]

«Определим число продольных полос заземлителей» [6]:

$$
n_{\text{mpo},q} = 1 + \frac{b+6}{6} = 1 + \frac{60+6}{6} = 12 \text{ mJ}, \tag{70}
$$

где  $b = 60$  м – ориентировочная длинна подстанции по плану;

«Определим число поперечных полос заземлителей» [6]:

$$
n_{\text{nonep}} = 1 + \frac{a + 6}{6} = 1 + \frac{80 + 6}{6} = 15.3 \text{ m} \tag{71}
$$

где a = 80 м – ориентировочная ширина подстанции по плану;

Округляем до ближайшего целого значения 15 шт.

«Определим длину полос заземляющего контура» [6]:

$$
l_{\text{KOHTP}} = a \cdot n_{\text{mpo},A} + b \cdot n_{\text{nonep}} = 60 \cdot 12 + 80 \cdot 15 = 1920 \text{ m} \tag{72}
$$

«Определим сопротивление горизонтальных соединительных полос» [6]:

$$
R_{\Gamma} = \frac{0.366 \cdot 150 \cdot 1.225}{1920 \cdot 0.58} \cdot \lg \left( \frac{1920^2}{0.01 \cdot 0.7} \right) = 0.527 \text{ OM.}
$$
 (73)

где «d = 0,01 м – диаметр соединительных полос» [6]; « $t = 0.7$  м – глубина залегания стержней» [6];  $\alpha$  = 150 $\frac{0M}{M}$  – удельное сопротивление для тип грунта в г. Оренбург» [6];  $\kappa k_m = 1,225 - \kappa$ оэффициент климатической зоны для г. Оренбург» [6]; « $n_F = 0.74$  – коэффициент использования горизонтального заземлителя» [6].

«Определим сопротивление растекания одиночного вертикального стержня из уголка 75х75х8 мм» [6]:

$$
R_{y_r} = 0.318 \cdot p \cdot k_m,\tag{74}
$$

Соответственно:

$$
R_{y_T} = 0.318 \cdot 150 \cdot 1.225 = 58.43
$$
OM.

«Определим количество уголков, без учета соединительных полос» [6]:

$$
n = \frac{R_{y_r}}{\frac{R_{3y} \cdot R_{\Gamma}}{R_{\Gamma} - R_{3y}} \cdot n_B} = \frac{44,52}{0,5 \cdot 0,64} = 7,983 \text{ mJ},\tag{75}
$$

где « $n_B = 0.75$  – коэффициент использования вертикального заземлителя» [7];

 $R_{3y} = 0.5$  Ом – нормативное значение сопротивления, заземляющего устройства подстанций по ПУЭ» [21].

«Между электродами расстояние должно быть не менее 3 м. Проверяем это условие по формуле» [21]:

$$
l_3 = \frac{l}{n} = \frac{1920}{8} = 240. \tag{76}
$$

«Определим сопротивление всех вертикальных заземлителей рассчитаем по формуле» [6]:

$$
R_B = \frac{R_{y_r}}{n \cdot n_B} = \frac{58,43}{8 \cdot 0,75} = 9,738 \text{ Om.}
$$
 (77)

«Суммарное сопротивление заземляющего устройства» [6]:

<span id="page-56-0"></span>
$$
R = \frac{R_B \cdot R_r}{R_B + R_r} = \frac{0.527 \cdot 9.738}{0.527 + 9.738} = 0.49 \text{ OM}
$$
 (78)

### **4.2 Расчет грозозащиты подстанции**

Принимаем к «установке 4 молниеотвода, расположенных по углам подстанции (рисунок 6)» [15].

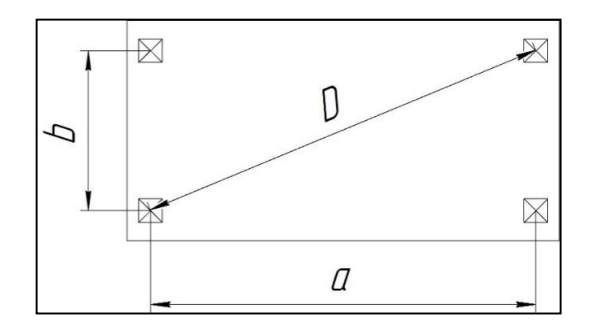

Рисунок 6 – Схема расположение молниеотводов подстанции

«Высота одиночных молниеотводов на подстанции выбирается по условию:

$$
D \le 8 \cdot (h - h_x),\tag{79}
$$

гдеD – диагональ периметра подстанции (расстояние между молниеотводами по диагонали), м;

h – высота молниеотвода, м;

 $h_{x}$ – высота защищаемого объекта.

Определим диагональное расстояние при  $a = 80$  м и  $b = 60$  м:

$$
D = \sqrt{a^2 + b^2} = \sqrt{80^2 + 60^2} = 100 \text{ m}
$$
 (80)

Набольшую высоту на ОРУ 110 кВ ГПП имеет портал ячейковый  $h_r =$ 11,3 м.

Принимаем к установке молниеотводы МСАП–25 высотой  $h = 25$  м. Проверяем выполнение условия (79):

$$
100 \le 8 \cdot (25 - 11,3); 100 \le 109, 6
$$
 m.

Условие выполняется.

Определим радиус защиты одиночного молниеотвода» [6]:

$$
r_x = (h - h_x) \cdot \frac{1.6}{P + \left(\frac{h_x}{h}\right)} = (25 - 11.3) \cdot \frac{1.6}{1 + \left(\frac{11.3}{25}\right)} = 17.2 \text{ m} \tag{81}
$$

<span id="page-57-0"></span>«где P = 1 – коэффициент постоянной составляющей молниеотвода»[6].

### 4.3 Дифференциальная защита

«Для защиты трансформатора 110/10 кВ в соответствии с требованиями ПУЭ установлена дифференциальная защита, выполненная на реле типа РНТ-565. Расчет дифференциальной защиты с использованием данного реле выполняется в соответствии с» [6]

этапе выполняется расчет номинальных «Ha первом токов трансформатора в первичных и вторичных токовых цепях» [6].

«Расчет производится в токах для стороны ВН трансформатора, за основную принимается сторона ВН, так как вторичный ток, протекающий на данной стороне больше» [6].

$$
I_{\text{c.s.}} \ge k_{\text{orc}} \cdot I_{\text{HOM.}}
$$
\n
$$
\text{где } \langle k_{\text{orc}} = 1, 2 \div 1, 5 \cdot \text{козффициент отстройки» [6].}
$$
\n
$$
\tag{82}
$$

«По данному условию» [6]:

$$
I_{\rm c.s.} \geq 1.3 \cdot 50.204 = 65.27 \,\rm A
$$

«Данное значение проверяется на чувствительность к минимальному току КЗ в зоне действия защиты (двухфазное КЗ в точке К2)» [6]:

$$
k_{\rm u} = \frac{I_{\rm KMMH}^{(2)}}{I_{\rm c.s.}}\tag{83}
$$

$$
k_{\rm y} = \frac{(5078 \cdot \frac{\sqrt{3}}{2}) \cdot \frac{10,5}{115}}{156,7} = 2,56
$$

«Согласно требованиям ПУЭ, полученное значение должно  $k_u \ge 2$ . Данное требование выполняется, условию удовлетворять следовательно, уставка может быть принята» [21].

«Определяется ток срабатывания реле и условное число витков для стороны высокого напряжения» [6]:

$$
I_{\rm cp.BH} = \frac{I_{\rm c.s.} \cdot k_{\rm cx}}{k_{\rm T}}
$$
(84)

$$
\omega_{\text{BHpacy}} = \frac{F_{\text{c.p.}}}{I_{\text{cp.BH}}}
$$
\n(85)

где  $F_{\text{c.p.}} = 100 \text{ A} \cdot \text{B} - \text{MAC}$  срабатывания реле.

$$
I_{\rm cp.BH} = \frac{156.7 \cdot \sqrt{3}}{100/5}
$$

$$
\omega_{\text{BHpacy}} = \frac{100}{13,57} = 7,37 \text{ A}
$$

«Принимается ближайшее меньшее число витков:  $\omega_{BHpace} = 7$ . Расчетное число витков для неосновной расчетной стороны» [6]:

$$
\omega_{\text{HHpacy}} = \omega_{\text{BH}} \cdot \frac{I_{II. \text{BH}}}{I_{II. \text{HH}}}
$$
(86)

$$
\omega_{\text{HHpacy}} = 7 \cdot \frac{4,348}{4,582} = 6,64
$$

«Так как третья составляющая тока небаланса не изменилась, дальнейшее уточнении расчета не производится» [6].

«Таким образом, предлагаются следующие уставки срабатывания дифференциальной защиты» [6]:

$$
\omega_{\text{HHpacy}} = 6 \cdot \frac{4,348}{4,582} = 5,69
$$

Защита удовлетворяет условиям чувствительности.

### **4.4 Газовая защита трансформатора**

«Газовая защита устанавливается на трансформаторах и автотрансформаторах с масляной системой охлаждения» [11].

«Принцип действия защиты основан на том, что при любом, даже незначительном повреждении обмоток, за счет выделяющегося тепла происходит разложение масла.

Разложение масла сопровождается выделением газа, интенсивность выделения которого зависит от тяжести повреждения» [21].

«В рассматриваемом случае выбираем газовое реле BF-80» [11].

Вывод по разделу.

Последний раздел был посвящен исключительно всевозможным защитам подстанции. Заземляющие устройства, которые рассчитывались исходя из размеров рассчитываемой подстанции, выполненной в соответствии с ПУЭ, были определены не только габаритными шириной и длиной, но и глубиной залегания стержней, а также соблюдается зависимость расчета от гидрометерологических показателей региона, в котором проектируется данное предприятие.

Следует отметить, что правила устройства электроустановок диктуют стандарты и требования для всех видов защит, вне зависимости от их значения и исполнения, будь то ключевые параметры защиты или промежуточные коэффициенты соответствия защиты принятым нормам.

Также была рассчитана грозозащита, расположение молниеотводов которой также вычисляются исходя из данных о размерах подстанции. Однако, в отличие от заземляющих устройств, у грозозащиты определяется и высота стержней, исходя из наивысшей точки ПС, представленной высотой оборудования.

Молниезащита отражена на чертеже, являющемся приложением, выполненным к данной выпускной квалификационной работе. Дифференциальная защита трансформатора, необходимая для безопасности последнего в случае различных перенапряжений, нарушений в работе цепи и коротких замыканий, исполнена на базе реле РНТ-565.

Следует сказать и про описание газовой защиты трансформатора, которая тоже имеет место быть, но расчету, как таковому, не подлежит.

#### **Заключение**

В ходе выполнения ВКР была спроектирована СЭС производства металлоизделий. Рассчитаны освещение и электрические нагрузки.

Последние позволили принять к установке силовые трансформаторы марки ТДН–6300/110.

Для цеховых потребителей используются КТП с трансформаторами ТМГ, мощностями номиналами от 250 до 1600 кВА.

Кроме того, составлена картограмма нагрузок для того, чтобы определить место расположения ГПП (главной понизительной подстанции) и визуально показать мощности цехов.

Ввиду наличия потерь электроэнергии на шинах НН 0,4 кВ установлены КУ, позволяющие эти потери компенсировать.

Был произведен расчет токов КЗ для проверки оборудования на термическую стойкость.

Также произведен расчет релейной защиты для ТН и кабельных линий, отходящих от ГПП.

Заключительным этапом стало рассмотрение устройства АЧХ (автоматического частотного регулирования), а также основные термины, положения и требования к этому устройству.

Завершительным этапом расчета является схема электроснабжения производства, которая отвечает требованиям экономичности, надежности, удобства в эксплуатации и безопасности обслуживания.

Кроме того, спроектирована грозозащита подстанции, защищающая оборудование от возможных ударов молний одноименными устройствами, называемыми молниеотводами.

### **Список используемой литературы**

1. АО «Электрокабель» // Кольчугинский завод. Каталог продукции. Силовые кабели с изоляцией из сшитого полиэтилена на напряжение 1–110 кВ. URL: https://elcable.ru/ (дата обращения: 21.09.2021).

2. ГОСТ 9680-77 Трансформаторы силовые мощностью 0,01 кВ·А и более Ряд номинальных мощностей. Официальное издание М.: Издательство стандартов, 1977. Дата введения 1979-01-01.

3. ГОСТ 14209-85 // Трансформаторы силовые масляные общего назначения. Допустимые нагрузки. URL: http://docs.cntd.ru/document/1200012414 (дата обращения: 10.10.2021).

4. Егоров М.Е. Основы проектирования машиностроительных производств. Издательство: Москва, Высшая школа, 2002. 251 стр..

5. Завод электротехнического оборудования ЗАО «Зето» // Каталоги высоковольтного оборудования подстанций. URL: https://elcable.ru/ (дата обращения: 9.11.2021).

6. Кабышев А.В., Обухов С.Г. Расчет и проектирование систем электроснабжения: Справочные материалы по электрооборудованию: учеб. пособие. Том.политехн.ун-т.:Томск, 2005.168 с.

7. Кабельная поисковая системы. База данных кабельной продукции // Каталог кабелей с изоляцией из сшитого полиэтилена. URL: [https://k-ps.ru/.](https://k-ps.ru/) (дата обращения: 15.01.2022).

8. Каталог продукции «РУСЭЛПРОМ» // Сафоновский Электромашиностроительный Завод. URL: https://www.szemo.ru/files/catruselprom-15.pdf. (дата обращения: 15.01.2022).

9. Каталог продукции // «Российский разработчик и производитель светодиодных светильников, зарядных устройств и аккумуляторных фонарей». URL: https://tdtranscom.ru/products-svetilniki-12500-25000-lm/ (дата обращения: 15.10.2021).

10. Каталог продукции // «Световые технологии». URL: <https://www.ltcompany.com/ru/> (дата обращения: 15.01.2022).

11. Компания ООО «Системы релейной защиты» // Шкафы оперативного тока серии «ШОТ». URL: <http://srza.ru/> (дата обращения: 15.01.2022).

12. Козловская, В.Б. Электрическое освещение: справочник / В.Б. Козловская, В.Н. Радкевич, В.Н Сауцкевич. Минск: Техноперспектива, 2007. 255 с.

13. Компания по производству изоляторов ООО «Корлит» // Каталоги опорных и проходных изоляторов 10 кВ. URL: [https://korlit.ru/.](https://korlit.ru/)(дата обращения: 16.10.2021).

14. Лякишев Н.П. Энциклопедический словарь по металлургии. В двух томах. М.: Интермет Инжиниринг, 2000. 821 с.

15. Металлические изделия и конструкции // URL: [https://www.metobr](https://www.metobr-expo.ru/ru/ui/17155/)[expo.ru/ru/ui/17155/\(](https://www.metobr-expo.ru/ru/ui/17155/)дата обращения: 19.10.2021).

16. О порядке расчета значений соотношения потребления активной и реактивной мощности для отдельных энергопринимающих устройств: приказ Министерства промышленности и энергетики РФ от 22 февраля 2007 г. N 49. Зарегистрировано в Минюсте РФ 22 марта 2007 г. Регистрационный N9134. Текст приказа опубликован в газете «Еженедельник промышленного роста» от 12 - 18 марта 2007 г. N 8.

17. «ОАО «БЭЗ» Белозерский энергомеханический завод». // Каталог силовых маслянных трансформаторов. URL: [http://www.bemz.by/.](http://www.bemz.by/)(дата обращения: 125.10.2021).

18. ОАО «Кореневский завод низковольтной аппаратуры». // Каталог предохранителей 10 кВ. URL[:http://nva-korenevo-ru.](http://nva-korenevo-ru/) (дата обращения: 05.11.2021).

19. ООО «Тольяттинский трансформаторный завод». // Трансформаторы собственных нужд станций и подстанций. URL: [http://www.transformator.com.ru/.](http://www.transformator.com.ru/) (дата обращения: 17.11.2021).

20. «Опоры линий электропередач, провода, тросы и другие изделия на ЛЭП». Каталог проводов марки АС. // URL: [https://linijaopory.ru/.](https://linijaopory.ru/)(дата обращения: 18.11.2021).

21. Правила устройства электроустановок// все действующие разделы шестого и седьмого изданий с изменениями и дополнениями по состоянию на 1 февраля 2015 года. Москва: КНОРУС, 2015. 488 с.

22. Производство металлоизделий. // URL: http://stellastroy.ru/proizvodstvo-metalloizdelij-metallokonstruktsij-mnogo-nebyvaet/ (дата обращения: 17.11.2021).

23. Расчёт электрических нагрузок по форме Ф636-92. URL: <https://www.proektant.org/index.php?topic=5856.15> (дата обращения: 17.10.2021).

24. Рекомендации по применению типовых принципиальных электрических схем распределительных устройств подстанции 35-750 кВ // Схемы типовые принципиальные электрические распределительных устройств подстанции 35-750 кВ. Стандарт организации. Дата введения: 16.06.2010г. URL: <https://www.fsk-ees.ru/> (дата обращения: 26.11.2021).

25. Рожкова, Л.Д. Электрооборудование станций и подстанций / Л.Д. Рожкова, В.С. Козулин. М.: Энергия, 2012. 248 с.

26. Шины распределительных устройств. Жесткие прямоугольные шины 10 кВ. // Каталог типоразмерных сечений. URL: https://www.websor.ru. (дата обращения: 19.12.2021).

27. Электротехническая компания ООО «Конденсатор» // Комплектация линий электропередач. Высокочастотные заградители. URL: [http://www.kondensator.su.](http://www.kondensator.su/) (дата обращения: 25.12.2021).